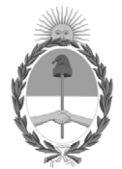

## **República Argentina - Poder Ejecutivo Nacional** 2020 - Año del General Manuel Belgrano

## **Disposición**

**Número:** 

DI-2020-1056-APN-ANMAT#MS<br>CIUDAD DE BUENOS AIRES<br>Lunes 2 de Marzo de 2020

**Referencia:** 1-47-3110-6215-18-8

VISTO el Expediente Nº 1-47-3110-6215-18-8 del Registro de esta Administración Nacional de Medicamentos, Alimentos y Tecnología Médica (ANMAT), y

## CONSIDERANDO:

Que por las presentes actuaciones COVIDIEN ARGENTINA S.A., solicita se autorice la inscripción en el Registro Productores y Productos de Tecnología Médica (RPPTM) de esta Administración Nacional, de un nuevo producto médico.

Que las actividades de elaboración y comercialización de productos médicos se encuentran contempladas por la Ley 16463, el Decreto 9763/64, y MERCOSUR/GMC/RES. Nº 40/00, incorporada al ordenamiento jurídico nacional por Disposición ANMAT Nº 2318/02 (TO 2004), y normas complementarias.

Que consta la evaluación técnica producida por el Instituto Nacional de Productos Médicos, en la que informa que el producto estudiado reúne los requisitos técnicos que contempla la norma legal vigente, y que los establecimientos declarados demuestran aptitud para la elaboración y el control de calidad del producto cuya inscripción en el Registro se solicita.

Que corresponde autorizar la inscripción en el RPPTM del producto médico objeto de la solicitud.

Que se actúa en virtud de las facultades conferidas por el Decreto N° 1490/92 y sus modificatorios.

Por ello;

## EL ADMINISTRADOR NACIONAL DE LA ADMINISTRACIÓN NACIONAL DE

## MEDICAMENTOS, ALIMENTOS Y TECNOLOGÍA MÉDICA

## DISPONE:

ARTÍCULO 1º.- Autorízase la inscripción en el Registro Nacional de Productores y Productos de Tecnología Médica (RPPTM) de la Administración Nacional de Medicamentos, Alimentos y Tecnología Médica (ANMAT) del producto médico marca MEDTRONIC, nombre descriptivo Sistema de Monitoreo Nervioso, Accesorios e Instrumental y nombre técnico Monitores de la Función Nerviosa, de acuerdo con lo solicitado por COVIDIEN ARGENTINA S.A., con los Datos Identificatorios Característicos que figuran al pie de la presente.

ARTÍCULO 2º.- Autorízanse los textos de los proyectos de rótulo/s y de instrucciones de uso que obran en documento N°IF-2020-06053550-APN-INPM#ANMAT.

ARTÍCULO 3º.- En los rótulos e instrucciones de uso autorizados deberá figurar la leyenda "Autorizado por la ANMAT PM-2142-630", con exclusión de toda otra leyenda no contemplada en la normativa vigente.

ARTICULO 4°.- Extiéndase el Certificado de Autorización e Inscripción en el RPPTM con los datos característicos mencionados en esta disposición.

ARTÍCULO 5º.- La vigencia del Certificado de Autorización será de cinco (5) años, a partir de la fecha de la presente disposición.

ARTÍCULO 6º.- Regístrese. Inscríbase en el Registro Nacional de Productores y Productos de Tecnología Médica al nuevo producto. Por el Departamento de Mesa de Entrada, notifíquese al interesado, haciéndole entrega de la presente Disposición, conjuntamente con rótulos e instrucciones de uso autorizados y el Certificado mencionado en el artículo 4°. Gírese a la Dirección de Gestión de Información Técnica a los fines de confeccionar el legajo correspondiente. Cumplido, archívese.

## DATOS IDENTIFICATORIOS CARACTERISTICOS

Nombre descriptivo: Sistema de Monitoreo Nervioso, Accesorios e Instrumental.

Código de identificación y nombre técnico UMDNS: 17-582 – Monitores de la Función Nerviosa.

Marca(s) de (los) producto(s) médico(s): MEDTRONIC.

Clase de Riesgo: Clase III.

Indicación/es autorizada/s: El sistema NIM-ECLIPSE está diseñado para grabar, supervisar y estimular o registrar señales de biopotencial, lo que incluye electromiografía (EMG), respuesta evocada y potenciales nerviosos/ musculares, y para realizar diagnósticos intraoperatorios de disfunción aguda de conducción axonal del tracto corticoespinal.

El sistema facilita al cirujano y al equipo de quirófano información para localizar y evaluar los nervios espinales, así

como para verificar la colocación del instrumento quirúrgico espinal con el fin de evitar daños en las raíces nerviosas en peligro.

La versión más completa de NIM-ECLIPSE se ha diseñado para supervisar vías sensoriales y motoras y para ofrecer información que permita determinar el estado del flujo sanguíneo en las arterias intra y extracraneales de pacientes adultos. El instrumento se vale de electroencefalografía (EEG), electromiografía (EMG), potenciales evocados motores y sensoriales, potenciales nerviosos y análisis Doppler. Se utilizan técnicas de estimulación transcraneal para potenciales evocados motores con el fin de evaluar la disfunción aguda de conducción axonal del tracto corticoespinal.

El sistema se utiliza en el quirófano y en salas de urgencias para que los profesionales médicos dispongan de la información necesaria para realizar las intervenciones quirúrgicas y para evaluar el estado neurológico y vascular del paciente. El análisis Doppler no se debe utilizar en obstetricia.

Modelos: NIM-ECLIPSE

1- EQUIPO (Fabricantes 4 y 5)

- NCCPU NIM-Eclipse, Computador Notebook
- NCCPU-ES NIM-Eclipse, Computador Notebook

NCCPUE4 NIM-Eclipse, Computador - Notebook E4

NCCPUE4-ES NIM-Eclipse, Computador - Notebook E4

NWCPUE4 NIM-Eclipse, Computador - Notebook E4

NWCPUE4-ES NIM-Eclipse, Computador - Notebook E4

NWCPU NIM-Eclipse Computador, Desktop

2- INSTRUMENTAL ESTÉRIL (Fabricantes 1, 2 y 3)

8225719 NIM, Sonda pedicular - Torácica

8225720 NIM, Aguja acceso pedicular

- 8225747 NIM, Sonda pedicular Lumbar
- 8225759 NIM, Sonda pedicular Recta
- 8225769 NIM, XPAK, Sonda
- 3- PARTES Y ACCESORIOS (Fabricantes 4 y 5)

## NO ESTÉRILES

AE102 Auriculares, Inserto, Estimulación p/ audición

- CNCPS101 Computador AC, Cable Jumper
- CDAQ916 Cable pre-amplificador
- CEEX20 Cable estimulador, 20 ft. (6 m)
- CEEX98 Cable, 8 ft. (2.4 m)
- CPC16 Cable, línea hospitalaria
- CPJ203 Cable, controlador de potencia Jumper, 3ft. (1 m)
- CPJ206 Cable, controlador de potencia Jumper 2 m
- DAQ916 Pre-amplificador digital
- DSE0005 Cable guía, colores varios
- DME1004 Electrodo a tierra individual, 2.0m
- DSE1115 Electrodo individual, 1,5m
- DSE1125 Electrodo individual, 2.5m
- DSE2125 Electrodo individual, 2.5m
- DSE3115 Electrodo dual, 1.5m
- DSE3125 Electrodo dual, 2.5m
- DSE4115 Electrodo dual, 1.5m
- DSE4125 Electrodo dual, 2.5m
- ECLC NIM-ECLIPSE, Controlador
- EEX901 Extensor de estimulación
- MDP201 Sonda detector muda
- OPM660 Módulo interfaz paciente
- P226 Controlador potencia, 230V
- POC180 Eclipse Módulo oxímetro de pulso
- RSE1000 Anillo adaptador de electrodo de estímulo
- VG202 LED Googles/Antiparras
- 4- PARTES Y ACCESORIOS (Fabricante 4)

## NO ESTÉRILES

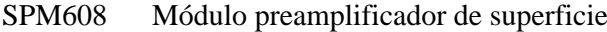

- DMA1001 Punta para orejas, adultos
- DMA1003 Punta p/orejas, pediatría
- MON19 Monitor/Desktop
- RMA1015 Tubos de aire p/reemplazo, con cable
- RMA1016 Tubo de aire p/reemplazo
- 5- PARTES Y ACCESORIOS (Fabricantes 4 y 5)
- ESTÉRILES
- BNP2001 Sonda bipolar, 100mm
- BNP2002 Sonda bipolar, 100mm
- CNP2001 Sonda concéntrica, 100mm
- DME1001 Electrodo tipo destornillador, 1.2m
- DME2002 Electrodo tipo destornillador, 1.2m
- DSN1260 Electrodo individual, 1.5m
- DSN1299 Electrodo individual, 2.5m
- DSN2260 Electrodo individual, 1.5m
- DSN2280 Electrodo dual, 2.0m
- DSN2299 Electrodo dual, 2.5m
- FTP1001 Sonda tipo flush, 100mm
- FTP2001 Sonda tipo flush, 100mm
- MEP1001 Electrodo sacacorchos con llave
- MNP1001 Sonda nervio directa, 100mm
- MNP2001 Sonda nervio directa, 100mm
- NRE1003 Kit electrodos aguja
- NSD2750 Dilatador estimulador
- PSP1000 Sonda roscada de pedículo, 100mm
- PSP1001 Sonda roscada de pedículo, 175mm
- PSP1002 Sonda de punta redonda/esférica, 230mm
- PSP2000 Sonda de punta redonda/esférica, 100mm
- PSP2001 Sonda de punta redonda/esférica, 175mm
- PSP2002 Sonda punta redonda/esférica doblada, 230mm
- SPK1004 Sonda controlada por cirujano
- ITP916 Conector prueba impedancia.

Período de vida útil:

- Equipo: Sin vida útil determinada.
- Partes y accesorios estériles: 3 años de vida útil de almacenamiento.

- Partes y accesorios no estériles con vencimiento: 3 años de vida útil de almacenamiento (DME1004, DSE1115, DSE1125, DSE2125, DSE3115, DSE3125, DSE4115, DSE4125).

- Instrumental estéril: 8 años de vida útil de almacenamiento.

Condición de expendio: Venta exclusiva a profesionales e instituciones sanitarias.

Nombre del Fabricante:

1) MEDTRONIC SOFAMOR DANEK USA, INC.

2) MEDTRONIC SOFAMOR DANEK USA, INC.

3) WARSAW ORTHOPEDIC, INC. (También conocido como: Medtronic Sofamor Danek Manufacturing)

4) MEDTRONIC XOMED, INC.

5) Xian Friendship Medical Electronics Co., Ltd.

Lugar/es de elaboración:

1) 1800 PYRAMID PLACE, Memphis, TN USA 38132, Estados Unidos de América.

2) 4340 Swinnea Road, Memphis, TN USA 38118, Estados Unidos de América.

3) 2500 SILVEUS CROSSING WARSAW, IN USA 46582, Estados Unidos de América.

4) 6743 SOUTHPOINT DR., NORTH JAX, FL USA 32216, Estados Unidos de América.

5) No. 9 Gao Xin 1st Road, High-Tech Development Zone, Xian, Shaanxi CHINA 710075.

Expediente Nº 1-47-3110-6215-18-8

Digitally signed by GARAY Valeria Teresa Date: 2020.03.02 13:14:48 ART Location: Ciudad Autónoma de Buenos Aires

Valeria Teresa Garay Subadministradora Nacional Administración Nacional de Medicamentos, Alimentos y Tecnología Médica

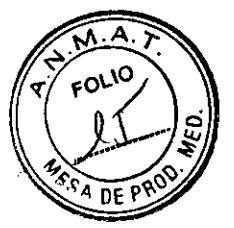

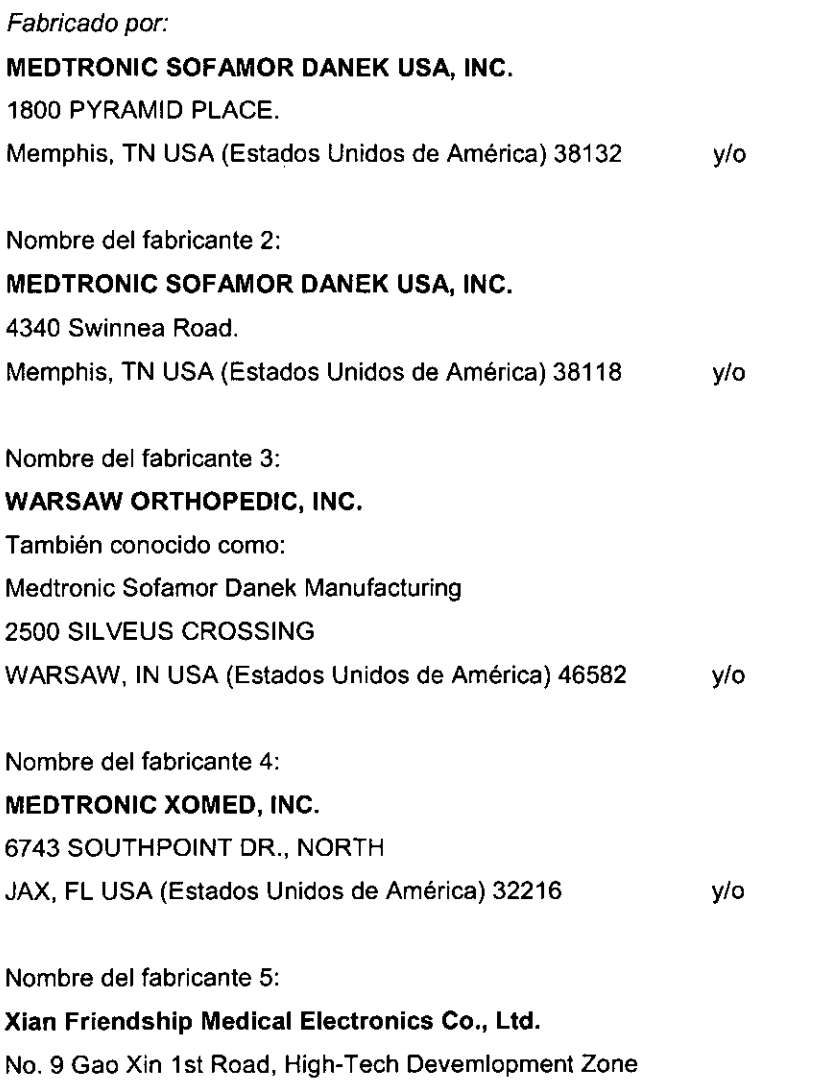

Xian, Shaanxi CHINA 710075.

## Importado por **COVIDIEN ARGENTINA S.A.**

Domicilio Fiscal/Comercial/Legal: Vedia 3616- 2do piso, CABA, (C1430DAH), Argentina.

Teléfono: 5789-8500

Depósito: Marcos Sastre 1990, El Talar, Partido de Tigre, Provincia de Buenos Aires.

## **Medtronic**

## **Sistema de monitoreo nervioso NIM ECLIPSE**

## **Equipo**

 $\frac{1}{2}$ 

Almacenar entre -20°C y 60°C.

Pag. 2 de 46 Silva a Muzzolini ora Técnica IF-2020-06053550-APN-INPM#ANMAT rv-nvrvm*+A*u<br>oderada d,zin Argentina S.A Página 1 de 98

# Ï۸ FOLIO

## Accesorios no estériles

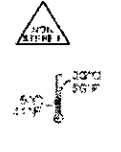

Producto no estéril (según el modelo).

Almacenar entre 5°C y 30°C (según el modelo).

Almacenar entre -20°C y 60°C (según el modelo).

▧

No utilizar si el envase está abierto o dañado.

## Partes y Accesorios Estériles

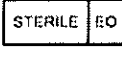

Producto estéril. Esterilizado por óxido de etileno.

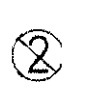

PRODUCTO DE UN SOLO USO. No reutilizar.

No utilizar si el envase esta ábierto o dañado.

## Instrumental estéril

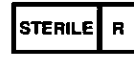

Esterilizado por radiación gamma.

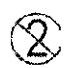

PRODUCTO DE UN SOLO USO. No reutilizar.

CONDICION DE VENTA: VENTA EXCLUSIVA A PROFESIONALES E INSTITUCIONES SANITARIAS DT: Silvana Muzzolini, Farmacéutica M.P.: 14457 AUTORIZADO POR LA ANMAT PM-2142-630

Pag. 3 de 46 Si na Muzzolini ctora The Communist<br>The Theory of Bri IF-2020-0605355034858-INPM#ARMAT pode rada Covidien Argentina S.A Página 3 de 98

Página 4 de 98

## **DESCRIPCIÓN**

El sistema NIM-ECLIPSE es un monitor de potencial evocado y EMG de ocho canales para uso intraoperatorio en aquellas intervenciones quirúrgicas en que los nervios motores se hallen en peligro a causa de manipulaciones accidentales. El sistema NIM-ECLIPSE registra la actividad electromiográfica (EMG) de los músculos inervados por el nervio afectado. El monitor ayuda a la identificación temprana de los nervios, ya que ofrece al cirujano una herramienta para localizar e identificar el nervio concreto que puede hallarse en peligro dentro del campo quirúrgico. Monitoriza de forma continua la actividad EMG de los músculos inervados por el nervio en peligro y reduce al mínimo el riesgo de lesiones, ya que advierte al cirujano cuando se ha activado un nervio en concreto.

En la versión más completa el sistema NIM-ECLIPSE se ofrece con una multifunción de 32 canales, diseñado para aplicaciones intraoperatorias y de UVI. El sistema se puede utilizar para supervisar EEG, potenciales evocados (EP) y actividad espontánea y activada de EMG de manera simultánea. Se ha diseñado para satisfacer los exigentes requisitos de la supervisión neurológica amplia en los quirófanos eléctricamente hostiles y en entornos de cuidados intensivos.

El sistema cuenta con una interfaz de usuario gráfica, para señalar y seleccionar, que permite identificar con claridad y acelerar la selección de parámetros. La conversión A/D se lleva a cabo en el módulo del preamplificador digital, en la ubicación del paciente, para reducir interferencias y mejorar el aislamiento.

Se utilizan preamplificadores de alto rendimiento, junto con el procesamiento de señales digitales y pruebas estadísticas, para garantizar la alta calidad de los datos registrados.

El sistema dispone de varios procesadores y microcontroladores de señales digitales que aumentan la flexibilidad y el tiempo de respuesta del producto, así como la seguridad del paciente. Todas las conexiones del paciente están protegidas contra fallos mediante software y hardware.

Los datos del paciente se pueden revisar durante la supervisión y también de manera remota. Los datos se pueden guardar e imprimir en diversos formatos, incluido HL-7, para enviarlos directamente por fax o correo electrónico. Es posible revisar simultáneamente los datos de dos pacientes.

#### **INDICACION DE USO**

El sistema NIM-ECLIPSE está diseñado para grabar, supervisar y estimular o registrar señales de biopotencial, lo que incluye electromiografía (EMG), respuesta evocada y potenciales nerviosos/ musculares, y para realizar diagnósticos intraoperatorios de disfunción aguda de conducción axonal del tracto corticoespinal.

El sistema facilita al cirujano y al equipo de quirófano información para localizar y evaluar los nervios espinales, así como para verificar la colocación del instrumento quirúrgico espinal con el fin de evitar daños en las raíces nerviosas en peligro.

La versión más completa de NIM-ECLIPSE se ha diseñado para supervisar vías sensoriales y motoras y para ofrecer información que permita determinar el estado del flujo sanguíneo en las arterias infra y extracraneales de pacientes adultos. El instrumento se vale de electroencefalografía (EEG), electromiografía (EMG), potenciales evocados motores y sensoriales, potenciales nerviosos y análisis Doppler. Se utilizan técnicas de estimulación transcraneal para potenciales evocados motores con el fin de evaluar la disfunción aguda de conducción axonal del tracto corticoespinal.

Pag. 4 de 46

Muzzolini ra Técnica  $MAT$  $\frac{1}{2}$ derada<br>Dolerada n Argentina S.A  $IF-2020-0$ 

Página 6 de 98

 $M$   $\tilde{A}$ **FOLIO** OF PR<sup>C</sup>

El sistema se utiliza en el quirófano y en salas de urgencias para que los profesionales médicos disponga la información necesaria para realizar las intervenciones quirúrgicas y para evaluar el estado neurológico y vascular del paciente.

El análisis Doppler no se debe utilizar en obstetricia.

## **CONTRAINDICACIONES**

El uso de anestésicos paralizantes reduce de manera importante o suprime por completo las respuestas de EMG a la estimulación nerviosa directa o pasiva. Siempre que se sospeche de la existencia de parálisis nerviosa, consulte a un anestesista.

En las contraindicaciones de TCeMEP se incluye epilepsia, lesiones corticales, defectos de convexidad craneal, aumento de la presión intracraneal, insuficiencia cardiaca, medicamentos proconvulsionantes o anestésicos, electrodos intracraneales, clips o shunts vasculares, y marcapasos cardiacos u otros dispositivos biomédicos implantados. Las crisis intraoperatorias inexplicables y posiblemente las arritmias se consideran motivos para interrumpir la TCeMEP.

El Doppler transcraneal no se debe utilizar en obstetricia.

**Advertencia:** El sistema NIM-ECLIPSE no impide el seccionamiento quirúrgico de nervios. Si se compromete la supervisión, el cirujano puede recurrir a métodos alternativos o a sus conocimientos, experiencia y conocimientos anatómicos quirúrgicos para no dañar los nervios.

## **PROCEDIMIENTOS QUIRÚRGICOS ESPINALES**

Entre los procedimientos quirúrgicos espinales que pueden requerir supervisión electromiográfica (EMG) y/o la utilización de estimulación por potencial evocado motor (MEP) figuran:

Procedimientos con tornillos pediculares.

## **APLICACIONES DE NEUROSUPERVISIÓN**

Entre los procedimientos quirúrgicos que pueden requerir supervisión de EEG, potencial evocado, electromiografía (EMG) o la utilización de estimulación por potencial evocado motor (MEP), figuran: Procedimientos con tornillos pediculares

## **CARACTERÍSTICAS DEL SISTEMA**

El sistema en su versión más completa tiene las siguientes características:

• Amplia supervisión de EEG, EP y EMG, hasta 32 canales independientes y supervisión Doppler TCD y vascular. Puede mostrarse un máximo de 128 trazas neurológicas (64 por modalidad).

El sistema operativo multitarea permite realizar simultáneamente la adquisición, el procesamiento, la visualización, el almacenamiento y la impresión de datos. Durante la adquisición de datos es posible revisar los datos de prueba anteriores.

Supervisa todas las modalidades EP: SEP, BAEP, AEP, VEP y MEP.

Muestra mediciones de signos vitales importadas y tomas de microscopio de cirujano u otras entradas de imágenes.

Modo automático de prueba de integridad de tornillo pedicular.

Pag. 5 de 46

ana Muzzalini capn ingnhan 4457 - M.P. 17291 Apoderada Covidien Argentina S A IF-2020-06053550-APN-INPM#ANMAT Página 7 de 98

Página 8 de 98

FOLIO  $0$ FPP

Oxímetro de pulso integrado.

Estimuladores independientes de alta y baja corriente eléctrica para la supervisión periférica y directa nervios. La amplia activación de estímulo incluye las modalidades repetitiva, no repetitiva, única, en pares y en secuencia.

Modo de estimulación TCeMEP de carga rápida y lenta.

Todos los parámetros de traza (filtro, ganancia de amplificador, rechazo de artefactos, base de tiempo, escala de visualización, etc.) son totalmente ajustables por el usuario e independientes.

Las trazas, los datos procesados y las mediciones se muestran en ventanas distintas, dependiendo del protocolo de prueba. Es posible cambiar el tamaño de las ventanas y tanto las ventanas como las secciones se pueden ampliar o reducir.

Muestra trazas EP y activadas por señal o periodos Epoch EEG sin procesar apilados por tiempo.

Muestra tendencias de EEG o EP internos o mediciones de entrada externa con tono de evento.

Muestra EEG procesados en formatos CSA, DSA o CDSA.

Los datos se pueden guardar de manera automática (de modo continuo, a intervalos predefinidos o con activación por evento) o manual.

Supervisión remota a través de módem, LAN o Internet.

Se suministran protocolos de pruebas estándar que el usuario puede modificar y guardar.

Es posible introducir comentarios de manera predefinida, definida por el usuario o en formato libre.

Se pueden generar informes automáticos de cada prueba con toda la información necesaria y datos adicionales especificados por el usuario.

Se dispone en todo momento de ayuda relativa a contexto.

**Nota: Es posible que algunas funciones sean opcionales y no estén instaladas en su sistema.** 

## **ASPECTOS DE SEGURIDAD DE 10M CON LA UNIDAD ELECTROQUIRÚRGICA (ESU)**

Las siguientes medidas de seguridad se aplican al uso del monitor neurológico NIM-ECLIPSE para supervisión intraoperatoria (I0M). Es necesario seguir estas indicaciones para garantizar la seguridad de uso del sistema NIM-ECLIPSE en todo momento.

Compruebe que el electrodo de retorno de la almohadilla dispersiva de la unidad electroquirúrgica (ESU) se ha aplicado correctamente al paciente. Muchas unidades ESU indican al cirujano si la almohadilla dispersiva no hace un contacto adecuado con el paciente. Sin embargo, es importante confirmarlo visualmente para asegurarse de que las corrientes de retorno fluyen directamente a la almohadilla.

No mantenga la ESU activada durante un tiempo prolongado si el lápiz electroquirúrgico no está en contacto directo con el paciente. Las corrientes de fuga de radiofrecuencia (RE) son más peligrosas cuando el lápiz de la ESU está activado pero no en contacto con el paciente. Durante ese periodo, las corrientes de fuga pueden fluir a través del paciente y volver a la conexión a tierra a través de la vía de menor resistencia. La activación prolongada puede provocar corriente de fuga y el calentamiento localizado de tejidos.

No use el lápiz de la ESU cerca de electrodos de supervisión o estimulación. La activación del lápiz de la ESU en la proximidad de electrodos de paciente aumenta la probabilidad de que fluyan corrientes de fuga hacia los electrodos.

Pag. 6 de 46 ai Muzzolíni e apn. Popize. IF-2020-0605355965PM-ISPM&ANMAT dorada  $\overline{\text{t.ovic}}$ ian Argentina S.A Página 9 de 98

Página 10 de 98

3. Utilice un electrodo de tierra de gran superficie para la tierra de paciente. La reducción de la der ומס זל (amperios/superficie) de la corriente de fuga aminora la posibilidad de que las corrientes de fuga fluyan haci los electrodos.

No utilice el electrodo de retorno de la ESU como conexión a tierra de paciente. No coloque el electrodo de retorno de la ESU por encima o cerca de los electrodos de registro o estimulación.

Esas maniobras aumentan la posibilidad de que fluyan corrientes de fuga hacia los electrodos de paciente.

5. Nunca conecte el electrodo de paciente ni de tierra de paciente a objetos metálicos conectados a tierra, ni a una conexión a tierra. Se ha realizado un gran esfuerzo para aislar al paciente de la conexión a tierra con el fin de aumentar su protección frente a corrientes inducidas de la red o de RF.

No anule esa importante característica de seguridad conectando el paciente a la conexión a tierra.

Puede haber corrientes de fuga en los electrodos de registro y de estimulación, aunque el sistema NIM-ECLIPSE no reciba alimentación eléctrica. Cualquier fuente de capacitancia o impedancia parásita del paciente a tierra puede ser una vía para que fluyan corrientes de fuga. Para que esto se produzca, no es necesario que el sistema NIM-ECLIPSE reciba alimentación eléctrica ni que se encuentre en funcionamiento.

Verifique periódicamente la integridad de la conexión a tierra del sistema NIM-ECLIPSE, así como las corrientes de fuga de las corrientes de CA y las de RF generadas por la ESU. Compruebe que todos los enchufes de la red tengan conexión a tierra adecuada y cumplan las normas de seguridad vigentes.

8. No utilice dispositivos externos conectados al paciente que no estén homologados. Los dispositivos externos pueden añadir una importante capacitancia parásita a la conexión a tierra y aumentar así la posibilidad de vías para el flujo de corrientes de fuga de RF.

#### **EXCEPCIONES: INMUNIDAD EMC DEL SISTEMA NIM-ECLIPSE**

CEI60601-1-2 Equipos electromédicos, Parte 1: Requisitos generales de seguridad, 2. Norma colateral: Compatibilidad electromagnética: requisitos y pruebas. Sección 36.202.a - Estados de campos electromagnéticos radiados: se tiene en cuenta el grado de INMUNIDAD aplicable a equipos y/o sistemas para acoplamiento al paciente. El grado de INMUNIDAD de 3 voltios por metro puede ser inadecuado, ya que las señales fisiológicas medidas podrían ser muy inferiores a las que induce un campo de fuerza de 3 voltios por metro.

Los usuarios deben estar al tanto de las fuentes de RF conocidas, como las emisoras de radio o TV y las radios portátiles o móviles de emisión-recepción, y tenerlas en cuenta al instalar un dispositivo o sistema médico.

Téngase en cuenta que la incorporación de accesorios o componentes, así como la modificación de un dispositivo o sistema médico puede reducir la capacidad de inmunidad. Consulte a personal cualificado cuando deba realizar cambios en la configuración del sistema.

#### **RESPONSABILIDADES DEL USUARIO**

El sistema NIM-ECLIPSE puede venderse únicamente por prescripción médica Este instrumento debe utilizarse bajo la supervisión de un profesional médico licenciado. Este equipo y los accesorios homologados se han diseñado para funcionar de la manera indicada en este manual de instrucciones. Lea la sección siguiente antes de utilizar este dispositivo.

Pag. 7de 46

м **FOLIO** 

na Muzzolini tora Técnica IF-2020-06053550-APN-INPM#ANMAT 17291 poderada vidien Argentina EA Página 11 de 98

Página 12 de 98

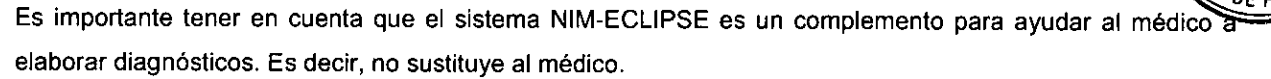

Los usuarios de este equipo no deben utilizar piezas defectuosas o ineficaces.

En la lista siguiente se enumeran las responsabilidades del usuario.

Comprobación y mantenimiento periódicos del equipo y las fuentes de alimentación.

2. Sustitución de componentes según sea necesario para un funcionamiento seguro y fiable.

Sustitución de piezas no operativas por otras homologadas.

No se debe utilizar un equipo que no funcione de manera óptima hasta que se hayan llevado a cabo todas las tareas de mantenimiento y prueba necesarias.

5. No se debe modificar el sistema NIM-ECLIPSE, lo que incluye los componentes de hardware y software y sus accesorios.

El usuario de este equipo será el único responsable de los daños personales o materiales (incluido este equipo) que sean consecuencia de:

Un uso que no se corresponda con las instrucciones suministradas.

Un mantenimiento que no se haya realizado de acuerdo con las operaciones autorizadas o las instrucciones de fábrica. •

#### **ADVERTENCIAS**

Al. El sistema NIM-ECLIPSE no evita el seccionamiento quirúrgico de los nervios. Si el funcionamiento de la supervisión es anómalo, el cirujano debe confiar en métodos alternativos, o en su destreza, experiencia y conocimientos anatómicos quirúrgicos para evitar daños en los nervios.

A2. Para evitar quemaduras al paciente:

A2a. No active instrumentos electroquirúrgicos cuando el estimulador esté en contacto con tejido.

A2b. No deje electrodos ni sondas de estimulación en el campo quirúrgico.

A2c. No guarde electrodos ni sondas de estimulación en el soporte para instrumentos electroquirúrgicos.

A2d. Cuando se esté utilizando el estimulador, ningún otro cirujano debe utilizar un instrumento electroquirúrgico (por ejemplo, un aspirador de grasa)

El operador debe ejercer un cuidado especial en los casos de corrientes de estimulación que excedan de 2 mA RMS/cm2 Por lo general, el valor de la corriente RMS es inferior al ajuste de corriente del estimulador en mA. Para calcular la corriente RMS debe tenerse en cuenta la morfología de la forma de onda, el ancho de pulso, la frecuencia de repetición y la corriente del estimulador suministrada.

Cuando se utilice el TCD, no se debe superar el 5% de energía a través del agujero óptico, agujeros de Burr, fontanelas ni agujero magno. Inicie siempre el examen de TCD al 5% de potencia y observe el principio ALARA (As Low As Reasonably Achievable, tan bajo como sea razonable) para reducir al máximo los niveles de potencia.

A5. Si se emplean accesorios NIM-ECLIPSE con estimuladores que no sean del sistema, el nivel de energía aplicado no debe superar los 50 mJ por pulso (medidos con una carga de 1 kilohmio).

Cuando la función de desactivación de sonido está activada, no se realiza la supervisión sonora ni visual.

'a Muzzolini pn:Inprimani 57 -M.P. 17291 derada Covidien Argentina S.A IF-2020-06053550-APN-INPM#ANMAT Página 13 de 98

Pag. 8 de 46

**FOLIO** 

Página 14 de 98

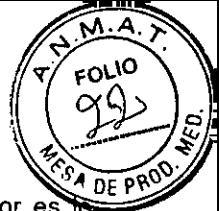

A7. Para evitar respuestas negativas falsas, compruebe que el ajuste de corriente del estimulador es suficientemente alto y verifique el suministro del estímulo mediante la observación de la corriente de paciente. Una corriente baja del estimulador puede provocar una respuesta negativa falsa.

Una corriente alta del estimulador o una elevada estimulación del motor transcraneal puede provocar un movimiento involuntario del paciente y producirle lesiones.

La corriente alta del estimulador o una elevada estimulación del motor transcraneal que activa el V par craneal o los músculos de la masticación puede provocar laceraciones en la lengua.

A10. No utilice este instrumento para estimulación directa ni para dirigir el registro del corazón. No lo utilice para estimulación torácica.

A11. No estimule pacientes con marcapasos cardiacos o dispositivos similares implantados sin aprobación previa de un facultativo.

Al2. No utilice estimulación eléctrica de alto nivel o TCeMEP para estimular directamente un nervio expuesto. Las respuestas negativas falsas (imposibilidad de localizar un nervio) pueden deberse a:

Al 3a. Cortocircuito en los electrodos o cables de EMG (debido a que partes conductoras de los electrodos de aguja o los cables aplicados hacen contacto entre sí).

Al 3b. Corriente de estimulación incorrecta.

o

A13c. Es posible que se produzcan corrientes inadecuadas que estimulen nervios a través de elementos metálicos tales como tornillos pediculares e instrumentos de disección de estímulo; en ese caso, dichas corrientes pueden variar en función del tamaño físico, las características de la forma y el diseño del elemento, así como de su proximidad con el nervio.

A13d. Fatiga neuromuscular debida a una exposición prolongada o repetida a estímulos eléctricos.

A13e. Suministro simultáneo involuntario de corriente en las dos salidas de sonda del estimulador (interfaz del paciente). Esto puede provocar derivación de la corriente, que se divide entrelas sondas del estimulador (sólo en los casos de sondas unipolares).

A13f. Cortocircuito en el amplificador interno (se caracteriza por una actividad inicial <  $3 \mu$ V p-p).

A13g. Colocación incorrecta de electrodos de registro o estimulación.

A14. Los estimuladores eléctricos de alto nivel pueden generar 400 V a 100 mA. Utilice electrodos con una superficie adecuada para garantizar densidades de corriente seguras. No utilice electrodos de aguja para la tierra de paciente.

Evite el uso prolongado de niveles de presión acústica elevados y la estimulación de intensidad de luz que puedan afectar a vista u oídos de manera permanente.

Las gafas LED para la estimulación con flash deben utilizarse sólo con los ojos cerrados.

A17. No active el suministro eléctrico del sistema NIM-ECLIPSE cuando el estimulador se encuentre en el campo quirúrgico.

Para evitar el riesgo de incendio o explosión, no utilice el sistema NIM-ECLIPSE en presencia de anestésicos inflamables ni en entornos con una alta concentración de oxígeno.

Para evitar descargas eléctricas, no conecte componentes o accesorios no aprobados al sistema NIM-ECLIPSE.

A20. El contacto directo con el estimulador puede alterar el funcionamiento de los dispositivos implantados activos.

Pag. 9 de 46

 $Muzz$ olini d-APNONPM# IF-2020-06053550-APN4APMAHANMAT M.N oderada Argentina S.A Página 15 de 98

Página 16 de 98

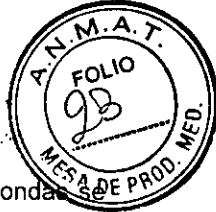

A21. Para conseguir una supervisión segura y precisa, es fundamental que los electrodos y las sonda manipulen, inserten y coloquen de forma correcta.

A22. Si las agujas se colocan de forma incorrecta o se doblan, puede aumentar el riesgo de rotura de las agujas en el paciente.

A23. No intente enderezar las agujas dobladas; esto podría provocar tensión y debilitar el dispositivo, de forma que la aguja termine rompiéndose en el paciente.

Extreme el cuidado al manejar y limpiar instrumentos afilados o puntiagudos.

El cirujano debe elegir el tamaño y ubicación adecuados de los electrodos y las sondas según el procedimiento que vaya a realizarse y la corriente de estimulación necesaria en cada caso.

Evite la estimulación transtorácica; siempre que sea posible, mantenga muy próximos los emplazamientos de estimulación del ánodo y el cátodo.

La reutilización de electrodos y sondas de un solo uso aumenta el riesgo de infección y puede provocar una supervisión degradada o ineficaz.

#### **PRECAUCIONES**

Debe tenerse un cuidado especial para distinguir los tonos de evento de alta frecuencia (actividad EMG por encima del umbral) y el tono variable de estímulo (que indica que se está suministrando la corriente definida).

P2. Para evitar fuertes ruidos ajenos a la supervisión durante la activación de la unidad electroquirúrgica, asegúrese de conectar correctamente la sonda de desconexión al cable electroquirúrgico activo.

Un contacto incorrecto entre la sonda o electrodo de estimulación y el nervio, un área inadecuada de superficie de contacto eléctrico de la sonda de estimulador o una alta impedancia pueden provocar un flujo incorrecto de corriente de estimulación.

La imposibilidad de suministrar un flujo de corriente de estimulación puede deberse a lo siguiente:

P4a. El electrodo de retorno del estimulador no está conectado, o hay otra conexión eléctrica incompleta entre el electrodo de supervisión del sistema NIM-ECLIPSE y la sonda estimuladora.

P4b. Estimulo ajustado a 0,00 mA.

P4c. Electrodo o sonda de estimulación defectuosos.

P5. Para evitar eventos EMG positivos falsos (artefactos de estimulación):

P5a. Asegúrese de separar los cables de los electrodos de registro y los del estimulador (+) o (-) y de que no estén enredados.

P5b. Siempre que sea posible, asegúrese de que la tierra de EMG (cable verde) esté físicamente ubicada entre el electrodo de retorno del estimulador y los electrodos de entrada del canal EMG.

La correcta colocación y preparación de la unidad electroquirúrgica, alejada del NIM-ECLIPSE, reduce o minimiza atenuaciones, interferencias y desvíos innecesarios.

La utilización de estimuladores, sondas de estimulación, instrumentos de disección de estímulo o electrodos no aprobados pueden afectar al funcionamiento del sistema NIM-ECLIPSE, por ejemplo, reduciendo su precisión.

Pag. 10 de 46

Muzzolini ora Té<del>n</del>isa IF-2020-06053550)APN-INPM#ALWAT .oderada Argentina S.A Página 17 de 98

Página 18 de 98

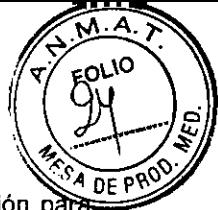

P8. La integridad del electrodo debe comprobarse después de su inserción y antes de su extracción para tener mayor seguridad de que su continuidad se ha mantenido durante todo el procedimiento. Si la impedancia del electrodo es muy alta, interrumpa su uso y sustitúyalo por otro.

Los cables de la interfaz del paciente y del detector de desconexión deben fijarse al suelo con cinta adhesiva u otro método que evite tropiezos.

P10. Para evitar una atenuación excesiva:

P10a. Evite utilizar ajustes unipolares de alta energía en la unidad electroquirúrgica. Tenga en cuenta que la desconexión causada por la carga del electrodo puede durar varios segundos tras utilizar el instrumento electroquirúrgico.

P1 0b. Evite el contacto accidental entre los electrodos conectados pero no aplicados y otras partes conductoras.

P.11. Los electrodos y sondas válidos para un solo uso que estén contaminados deben desecharse en recipientes para objetos cortantes de peligro biológico apropiados, según la política del hospital o la normativa del centro correspondiente.

Los cables del módulo de interfaz del paciente y de la sonda de desconexión deben fijarse al suelo con cinta adhesiva u otro método que evite tropiezos.

Este equipo no es a prueba de líquidos ni salpicaduras. Si en alguna de las partes electrónicas de este equipo penetra agua o líquido, puede producirse un funcionamiento errático o daños permanentes.

P14. Para garantizar el funcionamiento adecuado de este instrumento, lea todos los documentos, instrucciones y etiquetas.

P15. No modifique, cambie, altere ni borre el software de este equipo. El uso de software de terceros puede impedir que este dispositivo médico funcione correctamente. No instale ningún programa estándar sin antes consultar a la fábrica.

P16. Se han desactivado las actualizaciones automáticas del software de Windows y del antivirus para evitar que se produzcan actualizaciones durante un procedimiento supervisado. Sin embargo, el usuario seguirá recibiendo notificaciones cuando haya actualizaciones de software disponibles para descarga. Instale las actualizaciones en cuanto sea posible para garantizar que el sistema se mantenga al día.

Es posible conectar equipos no médicos homologados por la norma adecuada (como CEI 60950) a la E/S del sistema y a la salida auxiliar de red, siempre que la corriente de fuga total cumpla los requisitos de CEI 60601-1. De lo contrario, se debe utilizar un transformador homologado por la norma CEI 60601-1 que tenga la capacidad adecuada. Solicite más información a la fábrica.

#### **PRECAUCIONES ADICIONALES**

PA1. Para evitar que el sistema sufra daños, no conecte dispositivos que no sean accesorios del sistema NIM-ECLIPSE en las entradas del panel posterior del controlador de NIM-ECLIPSE.

Desconecte el cable de alimentación del sistema NIM-ECLIPSE o la impresora conectada de la red eléctrica antes de limpiar el equipo. Para evitar la entrada de soluciones limpiadoras en las áreas electrónicas del instrumento, rocíe un paño de algodón con una pequeña cantidad de líquido limpiador y limpie el instrumento con el paño. Tenga especial cuidado alrededor de los mandos, conectores y bordes del panel. No aplique limpiadores abrasivos (en particular, a la pantalla del monitor).

Pag. 11 de 46

SH nu Muzzolini **RPN-INPM#AN**  $IF<sub>42020</sub>$ 7- R.I.P. 17291 en Argentina S.A Página 19 de 98

Página 20 de 98

 $\overline{A}$ ī۸. **FOLIO** DE PP

Este sistema no contiene componentes reparables. La reparación o modificación del sistem NIM-ECLIPSE o de cualquier accesorio por parte de una persona no perteneciente al personal cualificado del servicio técnico puede afectar en gran medida a la capacidad de la unidad para supervisar la actividad del sistema nervioso. Para obtener el máximo rendimiento, se recomienda que sea el personal del servicio técnico de Medtronic el encargado de todas las operaciones de mantenimiento. Cuando se retiran las cubiertas protectoras pueden quedar al descubierto voltajes peligrosos.

PA4. Se deben tomar las precauciones lógicas al realizar conexiones eléctricas y manipular dispositivos eléctricos. No utilice equipos eléctricos dañados ni cables eléctricos raídos. Durante la reparación o el mantenimiento, apague el sistema NIM-ECLIPSE y desconéctelo de la red.

El sistema NIM-ECLIPSE utiliza fuentes de alimentación de 50 a 60 Hz a 100/240 V CA. Utilice exclusivamente cables de calidad hospitalaria y los conectores suministrados con el sistema NIM-ECLIPSE. Compruebe que los cables de alimentación y los enchufes están en buenas condiciones. Nunca aplique al equipo un voltaje situado fuera de los límites especificados para sus conectores.

Se prohíbe estrictamente la conexión de equipos no probados ni compatibles con la norma CEI 60601-1 sobre DISPOSITIVOS Y APARATOS MÉDICOS.

PA7. Evite el contacto accidental entre partes conectadas, aunque no aplicadas (dispositivos que pueden conectarse al paciente) y otras partes conductoras, incluidas aquellas con conexión a toma de tierra protegida.

PA8. Para evitar riesgos eléctricos y de incendio, utilice sólo fusibles recomendados. Los fusibles deben coincidir en cuanto a tipo, voltaje nominal y capacidad de corriente.

PA9. El sistema NIM-ECLIPSE carece de protección contra estallidos provocados por descargas estáticas o componentes que forman arcos eléctricos. No utilice la unidad cerca de gases explosivos, como las mezclas inflamables de anestesia y aire, o de óxido nítrico.

PA10. Para evitar que se produzca recalentamiento, mantenga despejados los orificios de ventilación.

PA11. No intente conectar dispositivos USB mientras se realiza una prueba.

PA12. Al finalizar su vida útil, todos los componentes electrónicos del sistema NIM-Eclipse deberán enviarse a un centro de reciclaje de residuos de aparatos eléctricos y electrónicos (RAEE) o eliminarse de la manera prevista por la legislación vigente.

## **LISTA DE COMPROBACIÓN DE COMPONENTES**

Con el sistema NIM-ECLIPSE están disponibles los siguientes componentes y programas de software.

## **PROGRAMAS DE NEUROSUPERVISIÓN**

- $\checkmark$  Software del sistema NIM-ECLIPSE
- $\checkmark$  EEG16 / 945EEG16 Supervisión de EEG
- $\checkmark$  EP16 / 945EP16 Supervisión de potenciales evocados
- EMG16 / 945EMG16 Supervisión de EMG
- 1 SMM16 / 945SMM16 Paquete de software multimodalidad EEG/EP/EMG
- 1 TCD / 945TCD Paquete de software de supervisión (incluye el módulo TCD500)
- 1 TCeMEP / 945TCeMEP Modo de estimulación

Pag. 12 de 46

a Muzzolini écnica M#ANMAT PN-INPNI#A<br>oderada dien Argentina S 1  $IF-2020-060$ 

Página 22 de 98

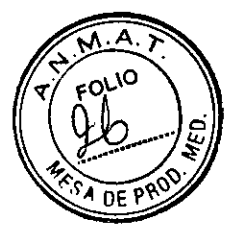

- $\checkmark$  PSI16 / 945PSI16 Modo de integridad de tornillo pedicular
- 7 REM16 / 945REM16 Supervisión remota

## **ORDENADOR**

- 7 NCCPU / 945NCCPU Ordenador portátil
- 7 DCCPU / 945DCCPU Ordenador de sobremesa
- NWCPU / 945NWCPU Ordenador de sobremesa

## **MONITORES**

 $\checkmark$  MON19 / 945MON19

## **CONTROLADOR**

ECLC / 945ECLC NIM-ECLIPSE - Controlador del sistema

## **MÓDULO DE PREAMPLIFICADOR DIGITAL**

- $\checkmark$  DAQ916 / 945DAQ916 Preamplificador digital
- $\checkmark$  HZP404 / 945HZP404 Preamplificador de alta impedancia
- $\checkmark$  DEX260 / 945DEX260 Prolongador de electrodos
- I PDX3200 / 945P0X3200 Oxímetro de pulso

## **ESTIMULADORES**

- 7 EEX901 / 945EEX901 Prolongador de estimulador eléctrico
- $\checkmark$  AE102 / 945AE102 Auriculares de inserción
- VG102 / 945VG102 Gafas LED

## **PERIFÉRICOS**

- 7 0PM660 / 9450PM660 Módulo de interfaz del paciente
- $\checkmark$  SPM608 / 945SPM608 Preamplificador para electrodos de superficie (opcional)
- $\checkmark$  MDP101 / 945MDP101 Sonda de desconexión ESU
- 7 MDP201 / 945MDP201 Sonda de desconexión ESU
- 7 MDPA201 / 945MDPA201 Adaptador de sonda de desconexión ESU doble (opcional)

## **DOPPLER TRANSCRANEAL**

- $\checkmark$  TCD500 / 945TCD500 Módulo TCD
- $\checkmark$  BHB500 / 945BHB500 Cinta para TCD bilateral

## **CABLES**

- $\checkmark$  Cables de ordenador
- $\checkmark$  Cables de controlador

## **OTROS**

 $\checkmark$  P216 / 945P216 o P226 / 945P226 - Controlador de alimentación (necesario para los ordenadores de sobremesa)

- $\checkmark$  TC32 / 945TC32 Maleta
- 1 Carro
- $\checkmark$  Manual del usuario
- $\checkmark$  Manual de mantenimiento

Pag. 13 de 46

na Muzzol<br>Técnici **RIPLIT**ÓCNICA<br>RIPLITATORA # # XXX  $\frac{1}{4}$ 94N-10PM#APPM. dien Argentin a IF-2020-06053550-APN-INPM#ANMAT

Página 23 de 98

Página 24 de 98

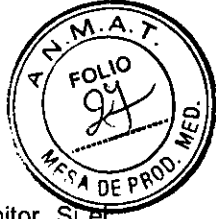

#### **DESEMBALAJE DEL SISTEMA**

Cuando desembale el sistema NIM-ECLIPSE, guarde las cajas y el material de embalaje del monitor. Si instrumento debe trasladarse de un lugar a otro, el embalaje diseñado especialmente ofrece la mejor protección.

Al desembalar la caja, compruebe su contenido cotejándolo con los elementos enumerados en la nota de entrega. Si el contenido es incompleto o existe algún tipo de daño, comuníquelo a Medtronic.

Si el recipiente de envío estuviera dañado o el material de relleno mostrara signos de deterioro, notifíquelo asimismo al transportista. Guarde los materiales de envío para la inspección del transportista.

#### **Entorno de transporte y almacenamiento**

Los elementos del contenido se pueden almacenar o transportar dentro de los siguientes límites ambientales. Temperatura: -20 °C a +60 °C

Humedad: 15% a 95% (sin condensación).

Téngase en cuenta que dichos límites se refieren a situaciones de almacenamiento y transporte sin funcionamiento.

## **LISTA DE ACCESORIOS DEL SISTEMA**

#### **Electrodos de aguja subcutáneos desechables:**

D5N8022, NRE1003, MEP1001, DME1001, DME2002, 05N1260, D5N1280, DSN1299, DSN1299W, DSN2260, D5N2280, D5N2299

945D5N8022, 945NRE1003, 945MEP1001, 945DME1001, 9450ME2002, 945D5N1260, 945DSN1280,

945DSN1299, 945D5N1299W, 945D5N2260, 945DSN2280, 945DSN2299

## **Sondas de nervio directas:**

BNP2001, CNP2001, FTP1001, MNP1001, PSP1000, PSP1001, PSP1002, SPK1004, BNP2002, CNP2002, FTP2001, MNP2001, PSP2000, PSP2001, P5P2002

945BNP2001, 945CNP2001, 945FTP1001, 945MNP1001, 945PSP1000, 945P5P1001, 945PSP1002, 945SPK1004, 945BNP2002, 945CNP2002, 945FTP2001, 945MNP2001, 945PSP2000, 945P5P2001, 945PSP2002

#### **Electrodos de superficie:**

SRE1002 / 9455RE1002

#### **Sensor de oxímetro de pulso:**

POC1002 / 945P0C1002

#### **DESCRIPCIÓN DE COMPONENTES**

#### **DESCRIPCIÓN**

Los principales componentes del sistema de supervisión neurológica NIM-ECLIPSE son el controlador del sistema NIM-ECLIPSE, el ordenador con el software NIM-Eclipse SD instalado, el módulo de interfaz del paciente y los estimuladores opcionales.

Los de la versión más completa son el controlador, el ordenador, el módulo de preamplificador digital y los estimuladores y módulo TCD opcionales.

Pag. 14 de 46

rin Muzzo!ird ectore Técnica<br>Ectore Técnica  $4457 - W.977287$ pode rada tulen Argentina S A  $IF-2020-06$ 

Página 25 de 98

Página 26 de 98

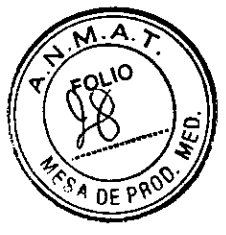

#### **CONTROLADOR DEL SISTEMA NIM-ECLIPSE**

El controlador ECLC / 945ECLC del sistema NIM-ECLIPSE proporciona procesamiento de datos digitales de alta velocidad, generación de estimulación y procesamiento de sonido de actividad EMG. El controlador del sistema NIM-ECLIPSE se conecta al ordenador por medio de la interfaz PCMCIA USB de alta velocidad. El controlador también suministra alimentación CA conmutada al ordenador.

#### **Panel posterior**

El panel posterior del controlador del sistema NIM-ECLIPSE cuenta con conectores para todos los componentes periféricos opcionales (preamplificadores digitales, el prolongador del electroestimulador, las gafas LED, los auriculares de inserción, la entrada y salida del estimulador externo, la interfaz de la CPU y la entrada y salida de alimentación CA). En el panel posterior también se encuentran el interruptor principal del sistema y el compartimento de fusibles.

En el sistema NIM-ECLIPSE más sencilla sólo se emplean el preamplificador A, el prolongador del electroestimulador y los conectores ESU. Consulte las funciones adicionales en el manual del usuario del sistema neurofisiológico NIM-ECLIPSE.

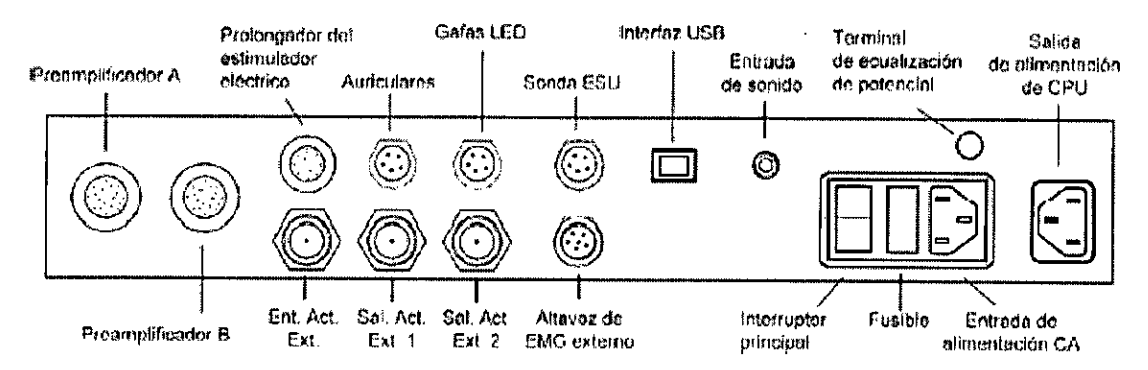

#### Preamplificador

Conecte el conector negro del módulo de interfaz del paciente OPM660 / 945OPM660 al preamplificador A. En la versión más completa es posible conectar dos preamplificadores digitales DAQ916 / 945DAQ916. Las salidas del Preamplificador A y el Preamplificador B se conducen a los canales de 1 a 16 y de 17 a 32, respectivamente.

#### Prolongador del electroestimulador

Conecte el conector rojo del módulo de interfaz del paciente OPM660 / 945OPM660 al prolongador del electroestimulador.

En la versión más completa conectar el cable prolongador del estimulador de 6 m y la caja de prolongación del estimulador EEX901 / 945EEX901. El prolongador del estimulador cuenta con ocho salidas de alto nivel y una de bajo nivel para periféricos y estimulación directa de nervios.

## Auriculares

Conexión de los auriculares de inserción intraoperatorios AI102 / 945AI102 o los auriculares TDH39 / 945TDH39 para suministrar una fuente de estimulación sonora.

#### Gafas LED

Conexión de las gafas LED VG102 / 945VG102 para suministrar una fuente de estimulación visual por flash. Advertencia: Las gafas LED para la estimulación con flash deben utilizarse sólo con los ojos cerrados.

Pag. 15 de 46

na Muzzolini **M#ANMAT** derada Argentina S.A Página 27 de 98

Página 28 de 98

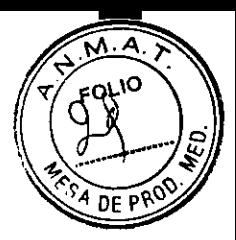

#### Sonda ESU

Conecte a este conector la sonda de desconexión ESU MDP201 / 945MDP201 para desconectar el sonido y detener momentáneamente la estimulación durante la utilización de electrocauterio.

## Entrada de activador externo

Admite la entrada del interruptor de pedal o de la señal externa compatible con TTL para activar la estimulación.

#### Salidas externas 1 y 2

Las salidas del activador de estímulo externo se pueden utilizar para activar fuentes externas, como los estimuladores magnéticos u otros estimuladores eléctricos. Los niveles de salida son compatibles con TTL. Altavoz de EMG

Conecte el altavoz de EMG externo SPK2 / 945SPK2 a este conector. Póngase en contacto con el fabricante para obtener más información. Cuando se utiliza el altavoz externo, se desactiva el altavoz interno situado en el controlador del sistema NIM-ECLIPSE

#### Interfaz USB

Utilice el cable de acoplamiento USB para conectar el controlador del sistema NIM-ECLIPSE al puerto USB del ordenador.

Conexión al puerto USB del ordenador mediante un cable de 1 metro.

#### Terminal de ecualización de potencial

El terminal de ecualización de potencial del controlador del sistema NIM-ECLIPSE se puede utilizar para ecualizar los potenciales de tierra entre instrumentos. La conexión a tierra inadecuada puede provocar una diferencia de potencial entre el chasis del controlador del sistema NIM-ECLIPSE y la conexión a tierra, que puede tener como consecuencia interferencias y artefactos relativos a la línea eléctrica. La causa más habitual de la conexión a tierra incorrecta son las tomas CA defectuosas. Dicha diferencia de potencial se puede reducir o eliminar mediante la conexión de un alambre de gran diámetro entre el terminal de ecualización de potencial y un terminal de conexión a tierra de buena calidad.

## Interruptor de alimentación

Suministra electricidad al controlador y al ordenador mediante la toma de corriente del ordenador.

Es necesario conectar la alimentación del controlador del sistema NIM-ECLIPSE antes de iniciar Windows.

#### Entrada de corriente CA

Se conecta a la fuente de alimentación CA. El sistema NIM-ECLIPSE funciona con corriente 105 — 240 V CA,  $50 - 60$  Hz.

La potencia de entrada máxima es de 300 VA.

Indicador de alimentación

El indicador del panel frontal se ilumina cuando se activa el controlador del sistema NIM-ECLIPSE.

Nota: Cuando se conecta la alimentación, se produce un retardo de 2 a 3 segundos antes de que se reciba corriente.

Pag. 16 de 46

Muzzalini ctora Técnica IF-2020-06053350-APN-IRPM#ANMAT poderada icien Argentina S.A
Página 30 de 98

#### Fusible

El controlador del sistema NIM-ECLIPSE requiere dos (2) fusibles T2.5A250V de tipo 2. Para cambiar los fusibles realice lo siguiente:

- Apague la unidad y retire el cable de alimentación del enchufe.
- Extraiga el módulo portafusibles que se encuentra a la izquierda del conector del cable de alimentación.
- Sustituya los fusibles por los del tipo antes indicado.
- 4. Vuelva a colocar el portafusibles.
- 5. Vuelva a conectar el cable de alimentación.

#### **Advertencia:**

- Con este sistema sólo debe utilizar enchufes y tomas de corriente homologados para uso en hospitales.
- No supere la potencia nominal de la salida del controlador del sistema NIM-ECLIPSE (200 VA).
- No conecte este sistema a regletas de varias tomas eléctricas.

Es necesario que personal cualificado revise periódicamente las tomas CA para verificar si la conexión a tierra es incorrecta.

No conecte este instrumento a un equipo que funcione con una línea externa si no está seguro de que cumple las especificaciones de la norma CEI60601-1. Para garantizar la seguridad del paciente, cualquier equipo que esté conectado al sistema NIM-ECLIPSE debe cumplir los requisitos de la norma CEI60601-1; por ejemplo, todos los dispositivos periféricos, el microscopio, la cámara, la impresora, los altavoces, etc.

Para determinar si los dispositivos externos cumplen estos requisitos, consulte al departamento de ingeniería biomédica.

No toque a la vez al paciente y equipos no médicos.

Este instrumento y sus accesorios se han diseñado y fabricado con mecanismos integrados de seguridad del paciente. En ningún caso el operador podrá modificar el instrumento ni conectar aparatos periféricos, cajas de conexiones de electrodos, etc., que no estén homologados.

Compruebe la polaridad y el funcionamiento antes de conectar dispositivos periféricos. Los conectores del módulo de preamplificador digital y el estimulador encajan con facilidad si se hacen coincidir las flechas de alineación Pueden ocasionarse daños si se ejerce demasiada fuerza para introducirlos.

#### **ORDENADOR DEL SISTEMA NIM-ECLIPSE**

El sistema NIM-ECLIPSE se suministra con un ordenador de sobremesa o portátil con el software instalado. El ordenador suministra interfaz de usuario, visualización de datos, comunicación y funciones de salida. El ordenador también gestiona las interfaces con dispositivos externos, como las impresoras, LAN o sistemas de supervisión remota. El ordenador se suministra con todas las aplicaciones de software necesarias ya instaladas.

#### **Precaución:**

No modifique, cambie, altere ni borre el software de este equipo. El uso de software de terceros puede impedir que este dispositivo médico funcione correctamente. No instale ningún programa estándar sin antes consultar a la fábrica.

Si na Muzzolini  $-$ t $\textrm{FP}$ n The $\widetilde{\textrm{MRM}}$ # $\Delta$ N F-2020-0605 *3*4457 - M.P. 1729 1<br>Apoderada 01/1dien Argentina S.A Página 31 de 98

Pag. 17 de 46

᠄᠐ᡃ᠒

Página 32 de 98

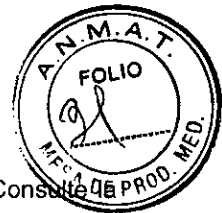

El ordenador se conecta con el controlador del sistema NIM-ECLIPSE mediante el puerto USB. Con sección Controlador del sistema NIM-ECLIPSE. En las secciones siguientes se explica el uso de un ordenador de sobremesa o portátil típico como componente del sistema NIM-ECLIPSE.

# **Advertencia:**

No se debe utilizar equipo no médico cerca del paciente (en un radio de 1,5 metros).

Nota: Consulte los manuales de instrucciones y archivos de ayuda del ordenador para obtener información más detallada.

# **Precaución:**

No modifique, cambie, altere ni borre el software de este equipo. El uso de software de terceros puede impedir que este dispositivo médico funcione correctamente. No instale ningún programa estándar sin antes consultar a la fábrica.

# **Panel frontal del ordenador de sobremesa**

El panel frontal de la consola principal cuenta con un interruptor de encendido/apagado. Dicho interruptor se puede mantener en la posición de encendido y el sistema en su conjunto se puede activar con el interruptor de encendido/apagado del controlador de alimentación. Hay 2 indicadores luminosos, uno de la consola principal y otro de acceso al disco duro.

Nota: Es necesario suministrar alimentación al controlador del sistema antes de hacerlo al ordenador.

Si se corta el suministro eléctrico del controlador, asegúrese de restablecerlo de la manera indicada.

Nota: Si el ordenador no reacciona a las pulsaciones de teclas o los movimientos del ratón, mantenga pulsado el botón de encendido/apagado de 10 a 20 segundos para reiniciar el sistema.

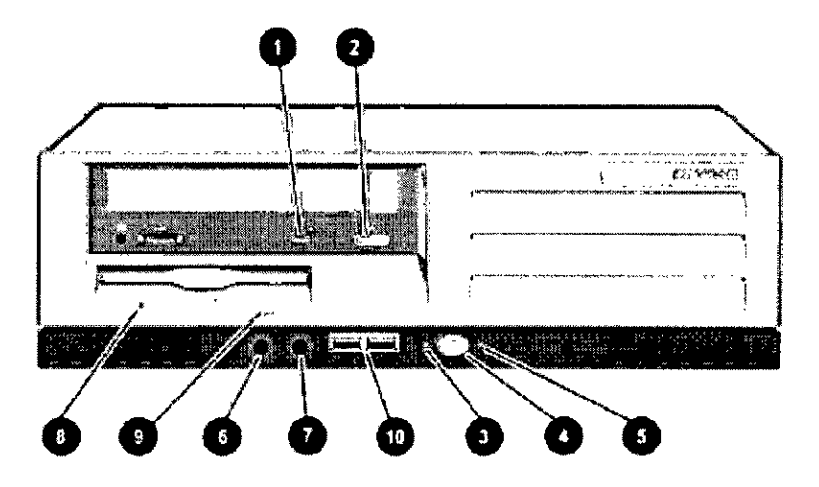

#### Controles e indicadores del panel frontal del ordenador de sobremesa

El panel frontal del ordenador contiene el interruptor de alimentación, unidades óptica y de disquete, conectores de periféricos, e indicadores de alimentación y de unidades. Consulte Controles e indicadores del panel frontal del ordenador de sobremesa y la tabla siguiente para localizar dichos elementos.

Controles e indicadores del panel frontal del ordenador de sobremesa

1. Indicador de unidad óptica ocupada: indica la actividad de la unidad óptica.

Pag. 18 de 46

ilvana Muzzolini mana<br>Directora Tégnica IF-2020-06053550-APNMMDM#ANMAT Apoderada<br>Apoderada vidien Argentina S.A Página 33 de 98

Página 34 de 98

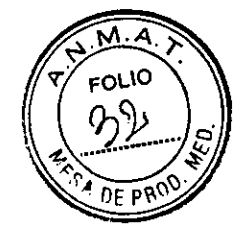

2. Botón de expulsión de la unidad óptica: permite abrir la bandeja de la unidad óptica.

Luz de encendido/LED de diagnóstico: indica que el ordenador está encendido.

Botón de alimentación de doble estado: activa la alimentación CA.

Indicador de actividad de disco duro/LED de diagnóstico: indica la actividad del disco duro.

Conector de micrófono: entrada de micrófono para conversación con sonido durante la supervisión remota.

Toma de auriculares estereofónicos: salida de auricular para conversación con sonido durante la supervisión remota.

Indicador de actividad de unidad de disquete: indica la actividad de dicha unidad.

Botón de expulsión de disquete: permite expulsar el disquete.

10. Conectores USB: para la conexión con dispositivos periféricos USB.

#### **Panel posterior del ordenador de sobremesa**

Consulte Conectores del panel posterior del ordenador de sobremesa.

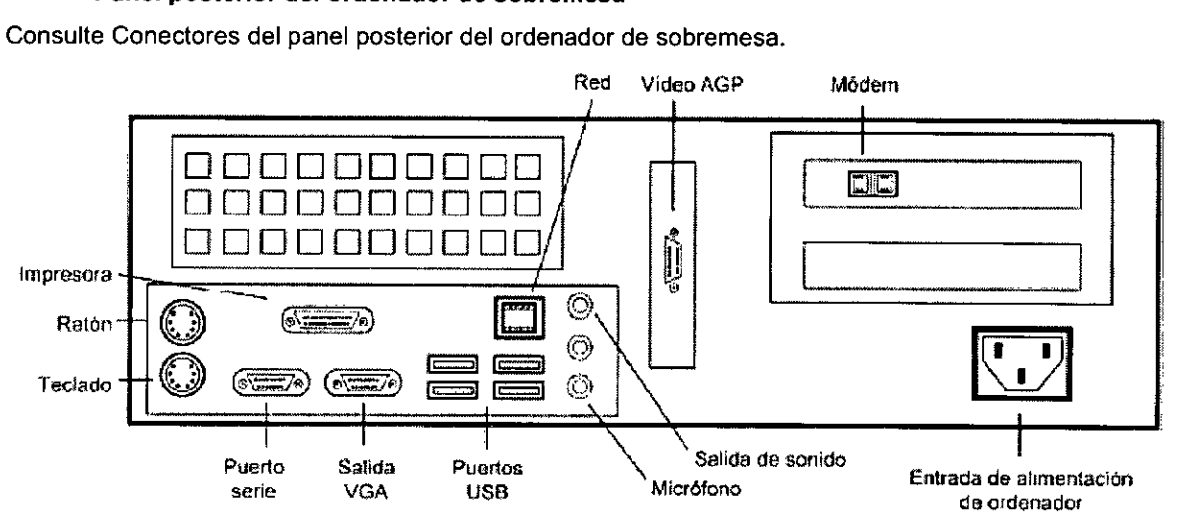

Conectores del panel posterior del ordenador de sobremesa

## Puertos USB

Se dispone de seis puertos USB, cuatro en el panel posterior y dos en el panel frontal. Conecte cualquiera de los puertos USB a la interfaz USB del controlador del sistema. Conecte los demás puertos a los adaptadores de entrada de vídeo, una impresora u otros dispositivos compatibles con USB, según lo necesite.

# Salida VGA

Conector de salida VGA. Conecte esta salida a un monitor VGA externo.

#### Video AGP

Conector para tarjeta de vídeo AGP de alto rendimiento. Si este conector está presente, utilícelo para conectar el monitor del sistema. El conector de salida VGA se desactiva cuando se instala la tarjeta de vídeo AGP.

## Puerto serie

El puerto serie puede utilizarse para transferir datos desde un dispositivo médico externo, como un monitor de signos vitales. Consulte la página Vital Signs del bloc System Setup (Configuración del sistema) para ver una lista de los dispositivos compatibles.

Pag. 19 de 46

rana Muzzolini **GARCA BNÍ ÁRDNARA** IF-2020-QODSS55094PN.mPM#PW#ZWMAT pode rada *r*idien Argentina S.A Página 35 de 98

Página 36 de 98

А  $\lambda$ мO ะด่

ብፍ

Ratón

Conexión para ratón PS/2.

Teclado

Conexión para teclado.

Impresora

Conexión para impresora USB.

Nota: Utilice el puerto USB para conectar una impresora compatible con USB.

#### Módem

Conectores para líneas de módem y teléfono. Conexión para conector de entrada de una línea de módem y, si se desea, para un conector de teléfono. El conector de la línea de módem se debe utilizar con una interfaz para línea telefónica analógica.

Alimentación de CPU

Conéctela a la salida de alimentación del controlador del sistema mediante el cable de alimentación CA suministrado.

#### **Precaución:**

La fuente de alimentación de CPU de sobremesa contiene un fusible interno al que no hay acceso.

En caso de que sea necesario cambiar el fusible, es necesario enviar la CPU a fábrica para el servicio técnico.

Red -

Conector de puerto de interfaz de red. El cable de conexión de red, si se utiliza, se conecta aquí.

#### **Advertencia:**

Compruebe la polaridad y el funcionamiento antes de conectar dispositivos periféricos. Los conectores encajan con facilidad si se hacen coincidir las flechas de alineación. Pueden ocasionarse daños si se ejerce demasiada fuerza para introducirlos.

#### **MONITOR EXTERNO**

El monitor suministrado con el sistema de sobremesa puede presentar algunas diferencias. El sistema portátil no requiere monitor externo, aunque se le puede conectar si se desea.

El sistema utiliza monitor de alta resolución UXGA 1600x1200, SXGA 1280x1024 o 1024x768. El monitor está disponible en tamaños a partir de 19 pulgadas.

El monitor cuenta con mandos de encendido, brillo, contraste y ajuste de tamaño de imagen, situados en la parte frontal. El cable de alimentación del monitor y los cables de vídeo se conectan a la salida del controlador de alimentación y al puerto del monitor, respectivamente.

#### **TECLADO Y RATÓN DEL ORDENADOR DE SOBREMESA**

En el sistema de sobremesa se utiliza un teclado externo de 101 teclas y un ratón. La parte principal del teclado permite introducir datos de paciente y de pruebas. El teclado y el ratón se conectan a los conectores del panel posterior.

Pag. 20 de 46 na Muzzolini S 50-APN INPM#ANI IF-2020-060 14457 - M.P. 1729 |<br>Apoderada Covidien Argentina S a Página 37 de 98

Página 38 de 98

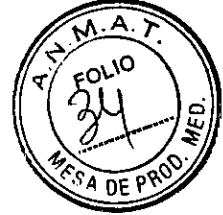

# DESCRIPCIÓN DE COMPONENTES DEL ORDENADOR PORTÁTIL

El ordenador portátil NCCPU / 945NCCPU es totalmente independiente y se suministra con un transformador de corriente que forma parte del sistema, del que se ha comprobado su conformidad con los requisitos de fuga de CEI60601. La fuente de alimentación se puede montar provisionalmente en un lado del controlador del sistema NIM-ECLIPSE mediante los discos de Velcro incluido.

# Advertencia:

La sustitución de la fuente de alimentación puede comprometer la seguridad del paciente.

Consulte en las siguientes figuras la ubicación y descripción de los componentes que utiliza el sistema NIM-ECLIPSE. Si desea obtener más información, consulte la guía y el manual del usuario en línea que se encuentran en el disco duro del ordenador.

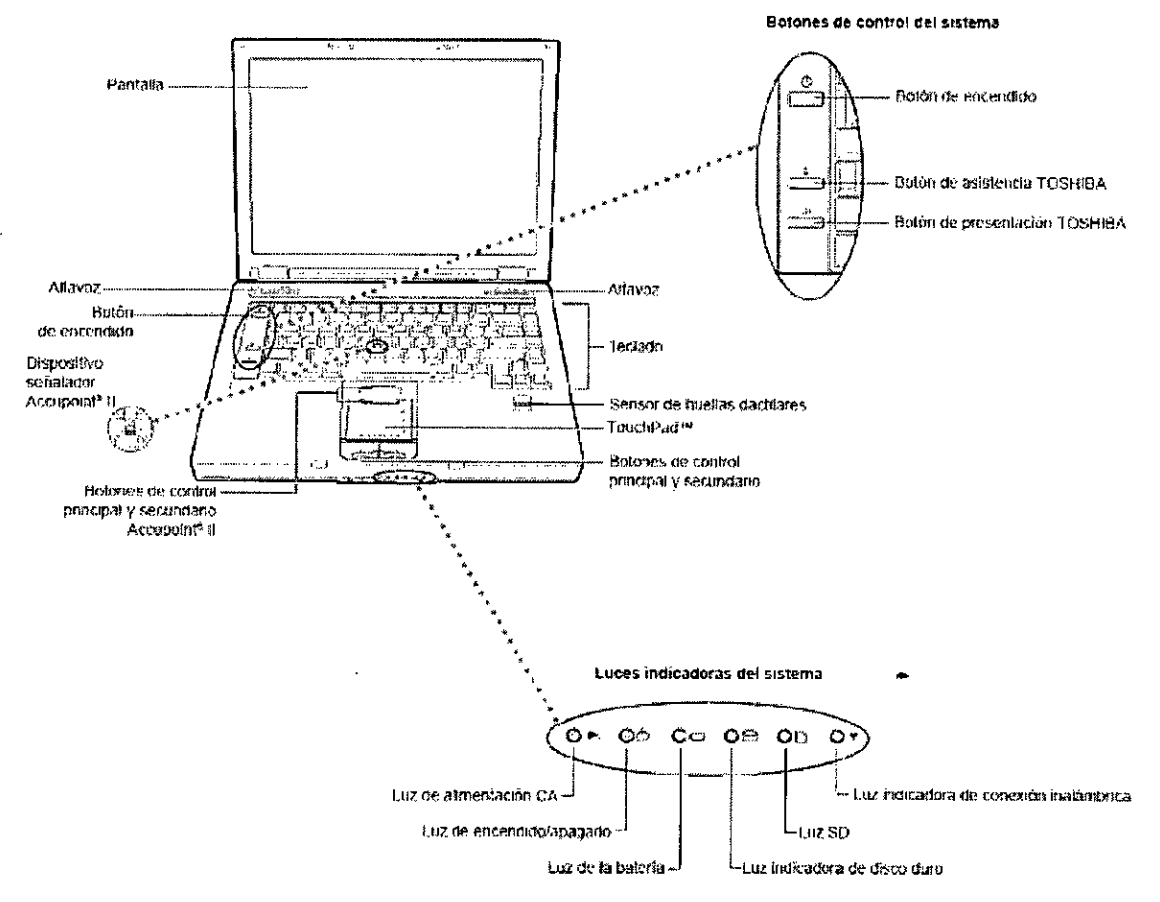

Vista frontal del ordenador portátil

Pag. 21 de 46

vana Muzzolini irectora Técnica IF-2020-060 **504APN-INPM#ARMAT** yy poderadan military<br>dien Argentina S.A

Página 39 de 98

Página 40 de 98

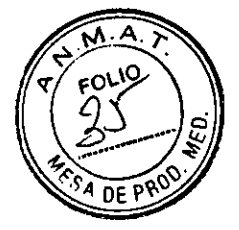

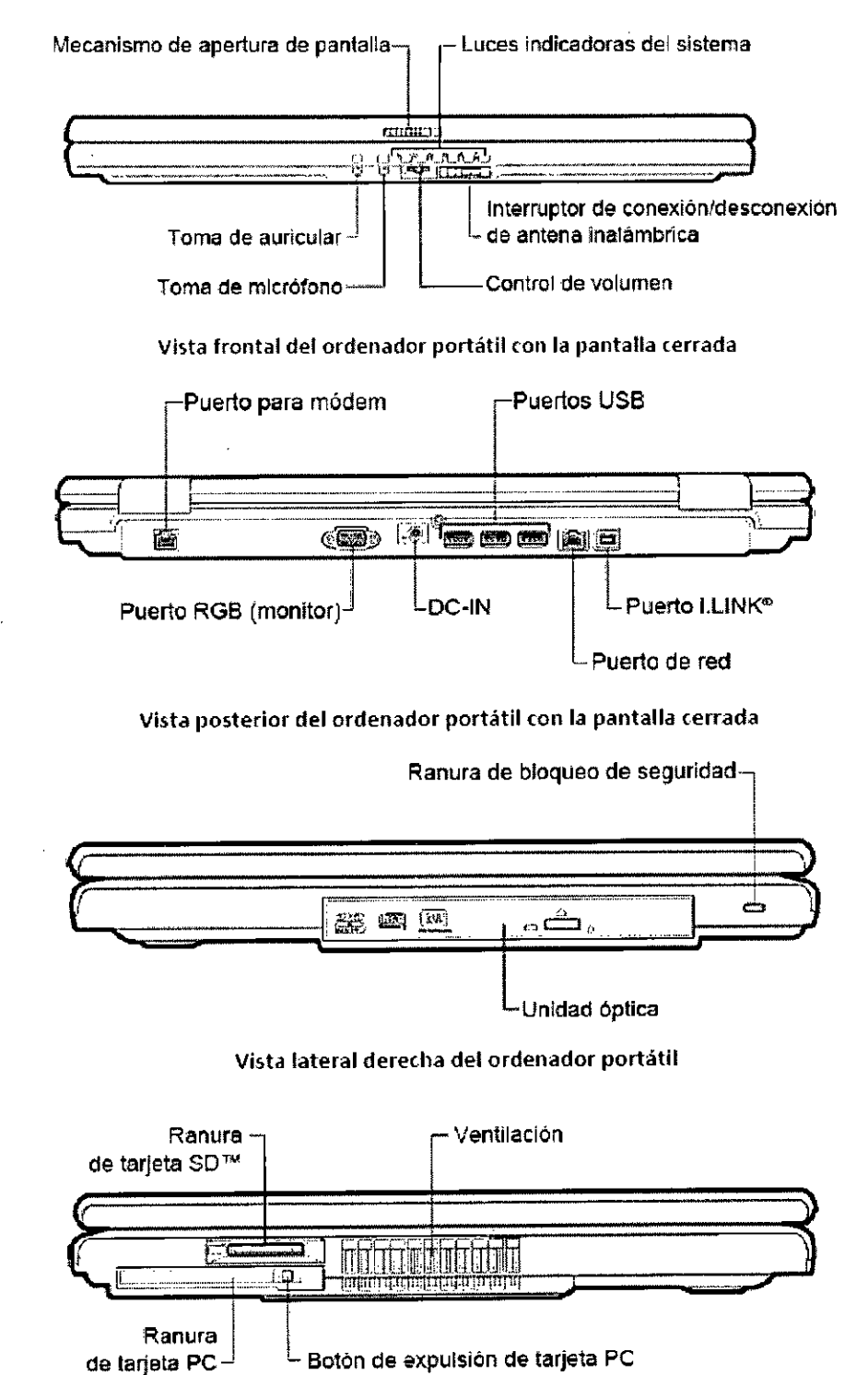

Botón de expulsión de tarjeta PC

Vista lateral izquierda del ordenador portátil

Pag. 22 de 46  $\begin{array}{r}\n\overbrace{\text{IF-2020}^{\text{t}} \\
\text{Página 4}\n\end{array}$ r ectcra Técnica ana Muzzolini IF-2020M60S35502APMIRPM#ANMAT DO-APN-INPM<br>poderada **Zien Argentina S.A** 

Página 41 de 98

Página 42 de 98

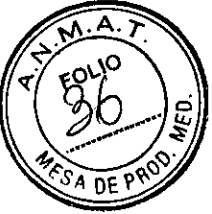

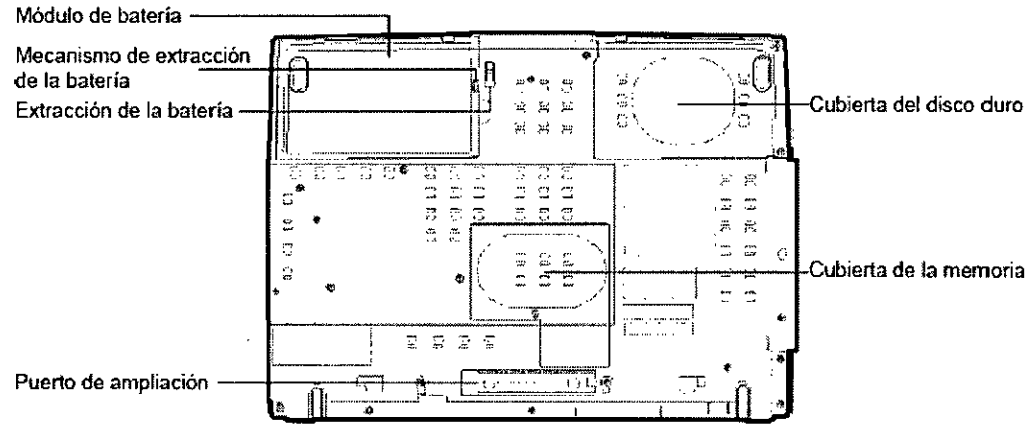

Vista inferior del ordenador portátil

#### **IMPRESORA**

Con el sistema NIM-ECLIPSE se puede utilizar una impresora para imprimir los informes de las pruebas en papel. Las impresoras instaladas aparecen en el cuadro de lista Printer Selection (Selección de impresora). **Precaución:** 

Utilice sólo impresoras homologadas. El uso de impresoras no homologadas puede poner en peligro la seguridad del paciente. Solicite más información a la fábrica.

#### **MÓDULO DE INTERFAZ DEL PACIENTE**

El módulo de interfaz del paciente (PIM) (0PM660 / 9450PM660) que se muestra a continuación permite conectar el sistema NIM-ECLIPSE al paciente. El PIM contiene el amplificador de electrodos de registro y el electroestimulador para conectar sondas y electrodos MEP y TOF. Este módulo dispone de entradas para uno o dos oxímetros de pulso (izquierda y derecha).

Con el módulo se pueden utilizar electrodos de registro de aguja subcutáneos, electrodos convencionales y electrodos de superficie que no requieren preparación. Cuando se utilizan electrodos de superficie de triple contacto que no requieren preparación, es preciso conectar el preamplificador de los electrodos activos (SPM608 / 945SPM608) al conector de entrada de esos electrodos.

Nota: Si conecta el preamplificador de electrodos activos 5PM608 / 945SPM608, no debe enchufar electrodos de registro adicionales al módulo de interfaz del paciente 0PM660 / 9450PM660.

El PIM se conecta con el controlador del sistema NIM-ECLIPSE mediante un cable de 6 m con dos conectores.

Pag. 23 de 46

rana Muzzol<br><sup>rectare</sup> <sup>A</sup> poderada , 2n Argentina S.A -2020-060.

Página 43 de 98

Página 44 de 98

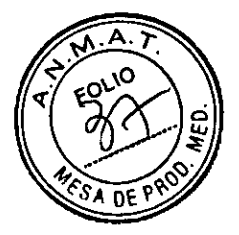

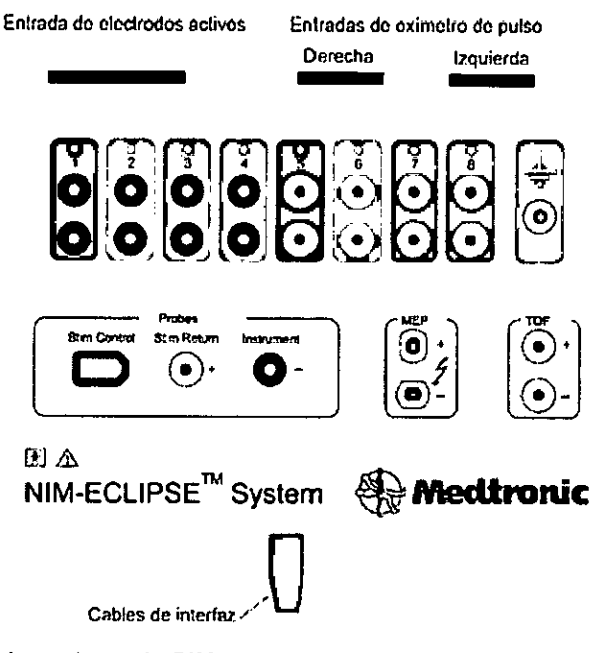

## **Entradas para electrodos de registro de PIM**

Se proporcionan ocho canales de registro numerados y codificados por color en dos grupos (izquierda y derecha) de cuatro canales. Las entradas para electrodos de los canales uno a cuatro tiene un contorno de color negro que señala la colocación del electrodo lateral izquierdo. Los canales cinco a ocho tienen un contorno de color blanco que indica la colocación del electrodo lateral derecho (Mnemotecnia: blanco equivale a derecha). Las derivaciones de electrodos codificadas por color se conectan a los canales del color correspondiente. Se requieren dos electrodos por canal. En algunas pruebas se requieren menos de ocho canales.

Nota: Las entradas están diseñadas para utilizar electrodos dobles de par trenzado con conector único.

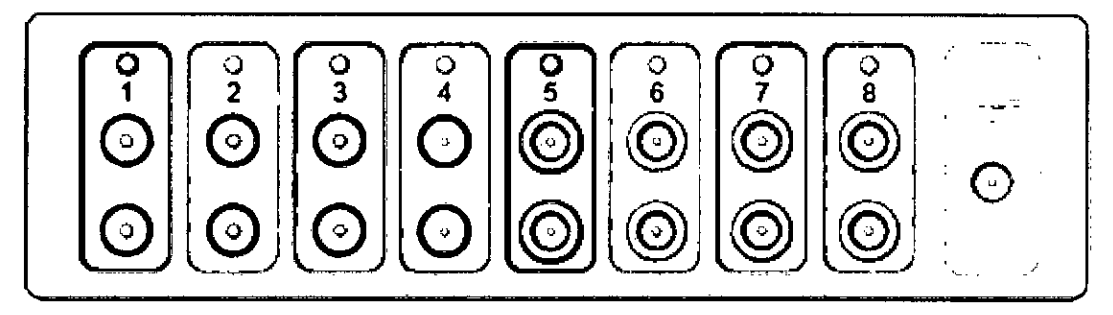

## **Preamplificador de electrodos activos de PIM**

El preamplificador de electrodos activos (AEP) (SPM608 / 9455PM608) permite utilizar electrodos de superficie de triple contacto "sin preparación". Los electrodos garantizan un registro de gran calidad sin necesidad de preparar la piel del paciente de manera especial.

El preamplificador AEP se conecta al conector de entrada para electrodos activos del PIM mediante un cable de 1,21 m. Cuando se conecta correctamente, el indicador de encendido de AEP se ilumina. Existen ocho receptáculos codificados por color y marcados con el número de canal.

Pag. **24** de **46** 

'7.19 **•** Mu '- CHORA MUZZOLINI o de ra da<sup>rest</sup><br>Argentina *S.A* 2020-060535 Página 45 de 98

Página 46 de 98

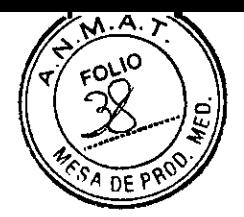

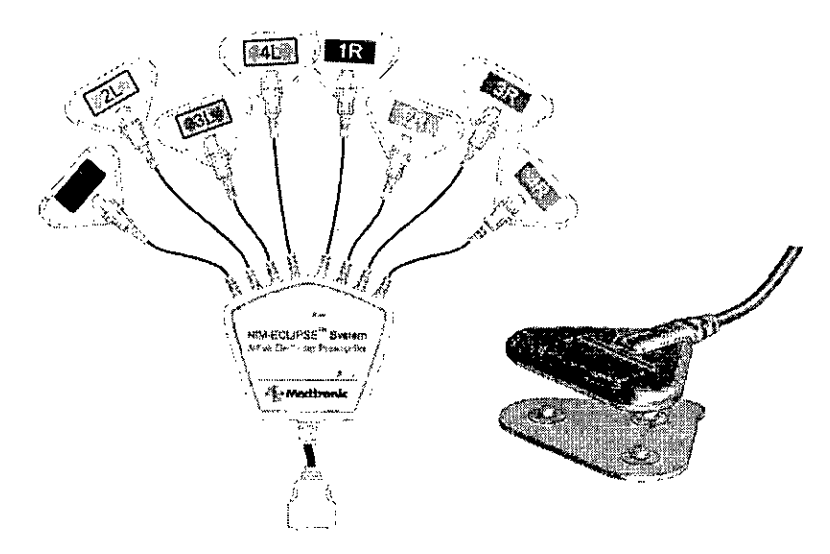

Introduzca los tres contactos del electrodo triple en cada uno de los ocho receptáculos de AEP. Quite la lámina posterior de plástico para que los electrodos queden al descubierto y aplíquelos al paciente. Sitúe los electrodos de forma que los dos electrodos superiores queden paralelos a la parte contráctil del músculo. Si el protocolo de la prueba requiere el uso de menos de ocho canales, los receptáculos no utilizados pueden quedar abiertos y desconectados.

Nota: Consulte las instrucciones de los electrodos activos para obtener más información.

#### Adaptador de electrodos laríngeos

El adaptador de electrodos laríngeos LEA300 / 945LEA300 se utiliza con el preamplificador de electrodos activos para que resulte posible conectar derivaciones de electrodos laríngeos cuando se supervisa la laringe durante el procedimiento. Se pueden utilizar uno o dos canales de supervisión laríngea.

El adaptador LEA300 / 945LEA300 dispone de una etiqueta de color que permite distinguir el canal izquierdo del derecho.

Introduzca el adaptador LEA300 / 945LEA300 en el canal o los canales apropiados de los receptáculos del preamplificador de electrodos activos conforme a lo establecido en el protocolo de la prueba de supervisión. Conecte las derivaciones del adaptador codificado por color a las derivaciones correspondientes de los electrodos laríngeos.

#### **Panel de estimulación de PIM**

El sistema NIM-ECLIPSE suministra estimulación adecuada para obtener potenciales evocados motores eléctricos transcraneales (TCeMEP), de nervios directos y de nervios periféricos. Los estimuladores se aíslan eléctricamente del paciente y las salidas se protegen mediante hardware y software de detección de fallos para garantizar la seguridad del paciente. Se muestra la corriente del paciente en los modos de estimulación con corriente y voltaje constantes.

El panel de estimulación de PIM contiene conexiones para sondas y para electrodos que registran potenciales evocados motores eléctricos transcraneales (TCeMEP) y de secuencias de cuatro impulsos (TOF).

Pag. 25 de 46

yana Muzzolini irectora Técnica IR 2020-06053350-APN-INPM#ARMAT Argentina S.A

Página 48 de 98

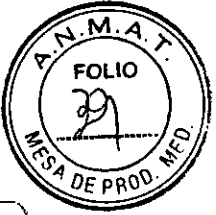

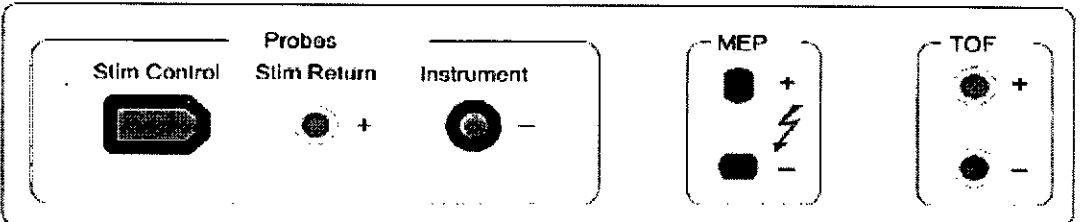

#### Advertencia:

No utilice estimulación eléctrica de alto nivel para estimular directamente un nervio expuesto.

En las contraindicaciones de TCeMEP se incluye epilepsia, lesiones corticales, defectos de convexidad craneal, aumento de la presión intracraneal, insuficiencia cardiaca, medicamentos proconvulsionantes o anestésicos, electrodos intracraneales, clips o shunts vasculares, y marcapasos cardiacos u otros dispositivos biomédicos implantados. Las crisis intraoperatorias inexplicables y posiblemente las arritmias se consideran motivos para interrumpir la TCeMEP.

No utilice estimulación eléctrica de alto nivel en la estimulación transtorácica.

#### Salidas de sonda

En estas salidas se conectan la sonda controlada por el cirujano e instrumentos eléctricos. En ambos casos es preciso conectar un electrodo de retorno entre el conector de retorno de estimulación y el paciente. La salida de control de estimulación y del instrumento tiene polaridad negativa (-), mientras que la polaridad de referencia del conector de retorno de estimulación es positiva (+).

La sonda controlada por el cirujano de un solo uso con punta extraíble permite ajustar la corriente de estimulación a distancia y controlar la prueba por medio de la interfaz de usuario. La sonda cuenta con dos botones de control, un indicador LED multicolor que proporciona información de la prueba y el estado, y un zumbador con sonido de pulsación.

Esta sonda se suministra previamente esterilizada y es válida para un solo uso. En pantalla aparece un mensaje de advertencia cuando se utiliza dos veces la sonda tras un periodo de 18 horas.

Nota: Cuando la sonda de desconexión ESU detecta la unidad electroquirúrgica (ESU), la estimulación mediante la sonda controlada por el cirujano se detiene automáticamente.

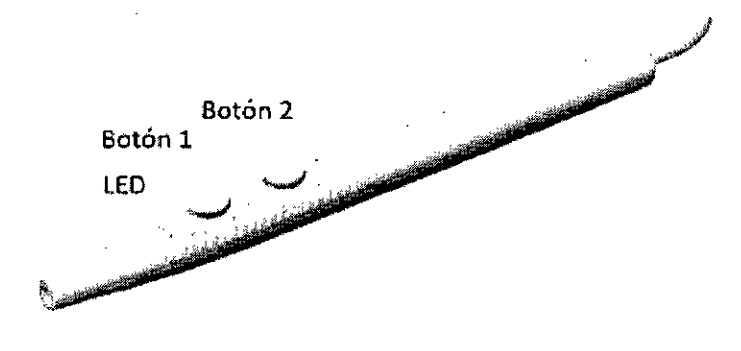

Pag. 26 de 46

**Muzzalin**i ctor Theories Technical 457 -M.P.17291 om. P. 1.<br>Perada gentina S.A IF-2020-06053550-APN-INPM#ANMAT Página 49 de 98

Página 50 de 98

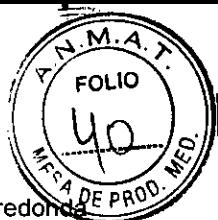

Con la sonda se suministran tres puntas extraíbles de un solo uso previamente esterilizadas: punta redo de 2,3 mm de diámetro, 223 mm con curvatura, punta redonda de 2,3 mm, 175 mm y punta nivelada de 100 mm.

## Salida de MEP

La salida de MEP se utiliza para aplicar estimulación eléctrica transcraneal, bifásica, de alta intensidad que permita provocar potenciales evocados motores en las zonas musculares seleccionadas. Los parámetros de MEP se definen en Settings (Configuración) > MEP.

 $\mathfrak{h}$ 

Los conectores de salida de MEP son especiales y sólo admiten electrodos MEP. Para obtener información que facilite la colocación de los electrodos, consulte la sección Setup (Configuración) de la ayuda en línea. Salida de TOF

La salida de TOF (secuencia de cuatro impulsos) se emplea en la estimulación de los nervios periféricos para generar un potencial de acción compuesto (CMAP) en el músculo enervado. La prueba de TOF permite determinar la relajación muscular ante el uso de bloqueantes neuromusculares no despolarizantes. Las salidas de TOF están polarizadas. Sitúe el electrodo del paciente con signo negativo (-) en posición distal respecto al punto de registro.

### Oxímetro de pulso

El PIM puede recibir información de un máximo de dos sensores (derecho e izquierdo) para dedo de la mano o del pie del oxímetro de pulso. Cuando se utilizan oxímetros de pulso, se miden y muestran automáticamente los datos de saturación de oxígeno. La saturación de oxígeno puede ser útil para saber si la posición del paciente es la causa del escaso riego sanguíneo en las extremidades.

Conecte los sensores del oxímetro de pulso a los conectores de entrada izquierdo y derecho.

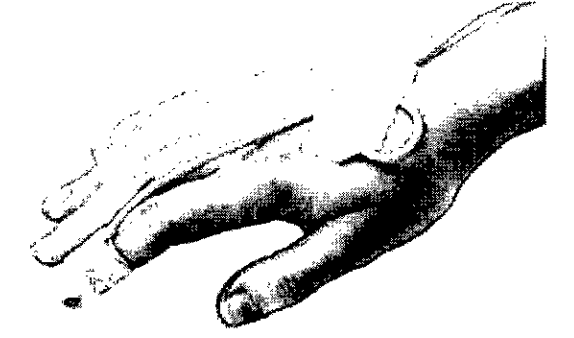

a Muzzolini **SLINDRAL YOU**  $IF-2020-060535$ 7 IN 9 NH AFFYA 1 dorada Argentina S.A חבר

Pag. 27 de **46** 

Página 52 de 98

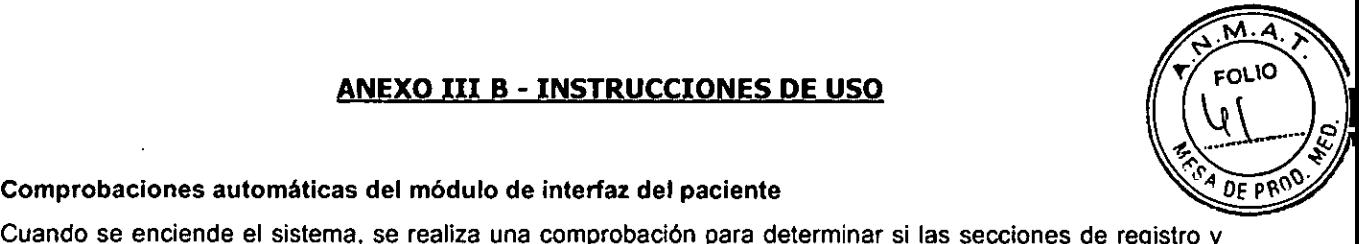

Cuando se enciende el sistema, se realiza una comprobación para determinar si las secciones de registro y del electroestimulador del módulo PIM funcionan correctamente. Si por alguna razón el PIM no supera el procedimiento de comprobación automática, se muestra un mensaje de error.

En la mayoría de los casos, este error se debe a una conexión defectuosa o a interferencias eléctricas.

Cuando aparezca el mensaje de error, compruebe las conexiones o cambie el PIM o el cable. Haga clic en Reconnect (Reconectar) para volver a la pantalla. Si el problema continúa, comuníquese con la fábrica.

#### MODULO DE PREAMPLIFICADOR DIGITAL

El módulo de preamplificador digital (DPM) DAQ916 / 945DAQ916, que se ilustra a continuación, proporciona detección de señales, amplificación, selección de montaje, conversión NO, filtro de suavizado y preprocesamiento de señales digitales. Los datos digitales aislados se conducen al controlador, mediante un cable de 6 metros, para su procesamiento posterior. El DPM cuenta con entradas para electrodos remotos y un oxímetro de pulso.

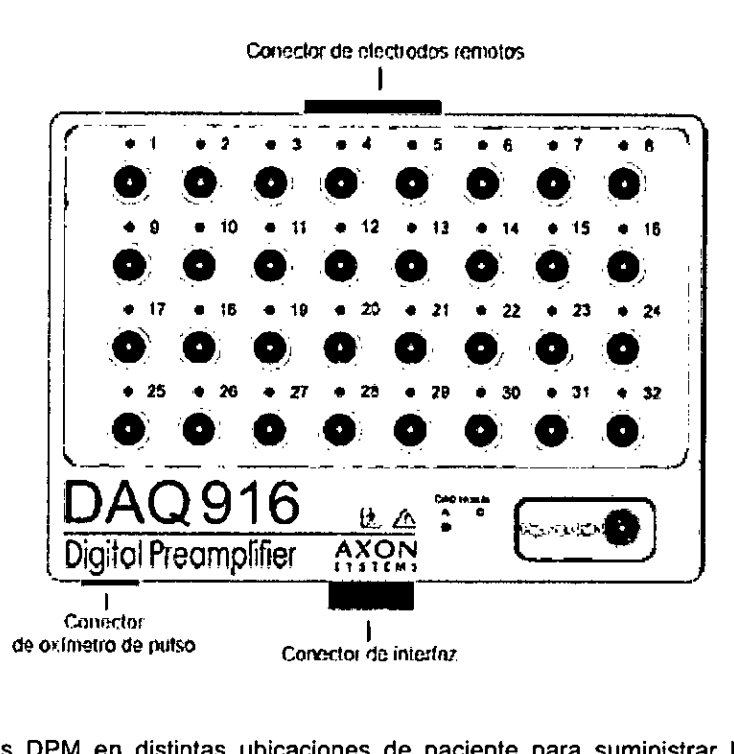

Es posible utilizar dos DPM en distintas ubicaciones de paciente para suministrar hasta 32 canales de registro. Los DPM están etiquetados como "A" y "B". Se enciende un LED para indicar el DPM en uso.

Los electrodos de los DPM "A" y "B" se utilizan como entradas para definir canales y trazas. El DPM "A" se utiliza para los canales de 1 a 16, el DPM "B" se utiliza para los canales de 17 a 32.

Los electrodos de paciente se conectan a las clavijas de entrada del DPM en función de los requisitos de la prueba específica. La conmutación de electrodos controlada por software permite configurar cualquiera de las 32 entradas para formar hasta 16 canales. Cuando se utilizan dos DPM, hay disponibles 64 entradas en total para formar hasta 32 canales. Cada clavija de entrada cuenta con un LED que se enciende cuando dicha clavija (electrodo) se utiliza en el grupo actual.

Pag. 28 de 46

Lvara Muzzolini <sub>Į</sub>¢ea PSN-INPN#A&W 14457» M.P. 17291 ipoderaa a .1 en Argentina S.A  $IF<sub>2020-06</sub>$ Página 53 de 98

Página 54 de 98

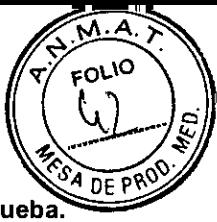

**Nota: Se debe utilizar un electrodo de tierra de paciente en cada DPM si se usan dos en una prueba.** 

#### **Conector de electrodos remotos del preamplificador digital**

El DPM dispone de un conector de electrodos remotos para la conexión del prolongador de electrodos DEX260 / 945DEX260, el preamplificador de alta impedancia HZP404 / 945HZP404 u otros dispositivos de electrodos remotos, como una tapa de electrodo.

#### **OXÍMETRO DE PULSO**

El preamplificador digital admite la entrada del módulo de oxímetro de pulso opcional Nonin Xpod. Cuando se utiliza el oxímetro de pulso, se mide automáticamente la saturación de oxígeno y la frecuencia cardíaca; los datos se pueden ver en la ventana Current Value (Valor actual) para establecer tendencias. Durante una prueba se pueden utilizar hasta dos oxímetros de pulso.

Conecte el cable POC180 / 945P0C180 al conector de oxímetro de pulso DAQ916 / 945DAQ916. Conecte el sensor del oxímetro de pulso al extremo de entrada del cable POC180 / 945P0C180. Hay disponibles varios sensores para distintas aplicaciones.

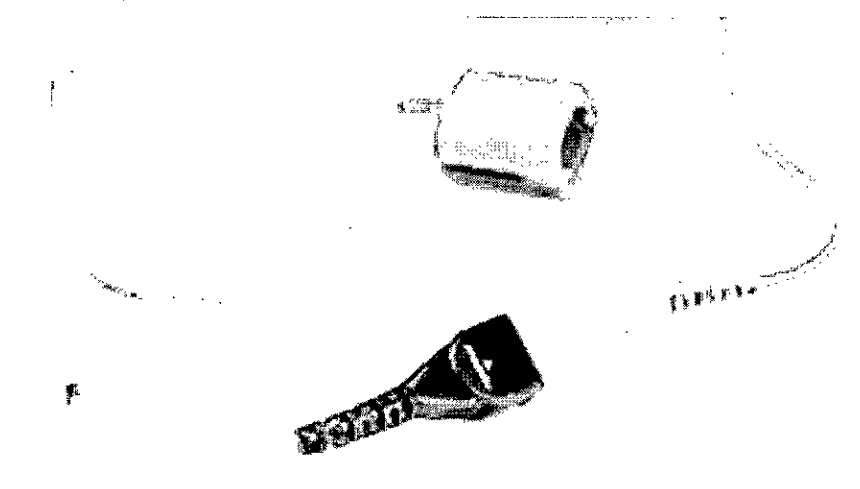

#### **SONDA DE DESCONEXIÓN DE LA UNIDAD DE ELECTROCIRUGÍA**

La sonda de desconexión de la unidad de electrocirugía (ESU) MDP201 / 945MDP201 detecta la actividad de ESU, detiene la estimulación y desconecta automáticamente el sonido del altavoz de EMG para evitar las interferencias acústicas no deseadas.

Nota: Cuando se utiliza la sonda de desconexión ESU y se detecta el electrocauterio, no se recopilan trazas activadas por señal.

Fije la sonda de desconexión ESU alrededor del cable activo del electrocauterio (no el cable de retorno) y lo más cerca posible de la caja del dispositivo que genera la interferencia. En algunos casos puede ser necesario dar dos vueltas al cable de ESU alrededor de la sonda. Es una técnica que mejora la detección de artefactos. Conecte el conector del cable MDP201 / 945MDP201 al conector del panel posterior del sistema NIM-ECLIPSE con la etiqueta ESU Probe (Sonda ESU).

ana Muzzolini etora<br>Técnica Técnica IF-2020-0605B50-APN-INPM#AS9MAT poderada vidien Argentina S.A Página 55 de 98

Pag. 29 de 46

Página 56 de 98

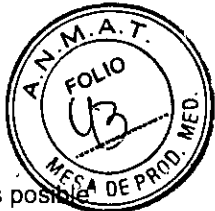

Cuando se utilizan las unidades electroquirúrgicas monopolar y bipolar y se encuentran cerca, sólo es po conectar una sonda de desconexión a ambas unidades como sigue: separe lo suficiente los cables de la ESU bipolar y fije la sonda de desconexión alrededor de un solo cable próximo al alojamiento de la ESU. Abra la abrazadera de la sonda de desconexión y coloque el cable de la ESU monopolar tal corno ya se ha indicado. Si las unidades electroquirúrgicas monopolar y bipolar no se encuentran cerca la una de la otra, se puede utilizar una segunda sonda de desconexión con el adaptador de sonda de desconexión MDPA201 / 945MDPA201. Enchufe el adaptador en el conector para sonda ESU que hay en el panel posterior del controlador y conecte cada sonda de desconexión.

#### **Precaución:**

La sonda ESU no funciona correctamente si se coloca alrededor del cable de alimentación ESU o si la abrazadera de la sonda envuelve los dos cables de salida de la ESU. En cualquiera de esos casos la función de detección de artefactos actúa de manera errática o no funciona en absoluto.

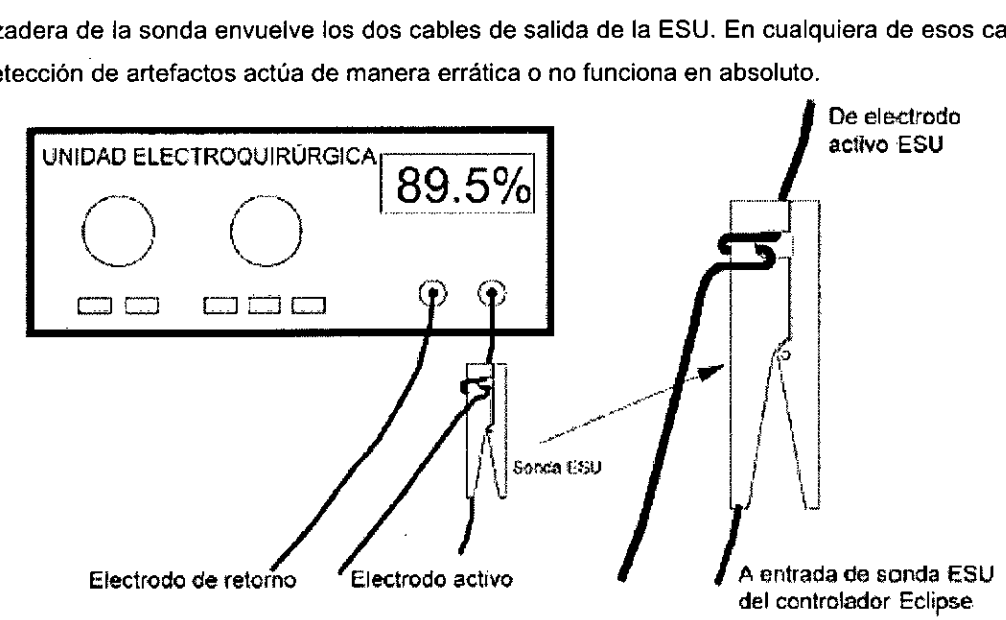

Nota: Cuando se utiliza la sonda ESU y se detecta electrocauterio, las trazas EEG, si están activadas, muestran artefactos, se detiene la estimulación, y no se recogen las trazas EP activadas por señal.

# **PROLONGADOR DE ELECTRODOS DEL PREAMPLIFICADOR DIGITAL**

El DEX260 / 945DEX260 es un dispositivo pasivo que se utiliza para prolongar electrodos de la clavija 17 a la 32 a una distancia de 2,5 metros del preamplificador digital DA0916 / 945DAQ916 mediante un cable apantallado. Esto permite utilizar el prolongador de electrodos como una práctica "caja de conexión" a cierta distancia del módulo de preamplificador digital. Un indicador de alimentación señala cuando el prolongador de electrodos DEX260 / 945DEX260 se encuentra conectado correctamente al conector de electrodos remotos del preamplificador. Véase la figura siguiente. Las clavijas de electrodo y de tierra de paciente del prolongador DEX260 / 945DEX260 se conectan directamente a sus electrodos respectivos del preamplificador DAQ916 / 945DAQ916. Sólo se requiere una conexión de tierra al paciente.

Pag. 30 de 46 Wana I IF-2020-06053550 PRA BYPAM#ANMAT1 odera d'a UZZOlini<br><sub>Técni</sub>ca vidien Argentina S.A

Página 58 de 98

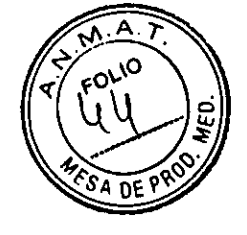

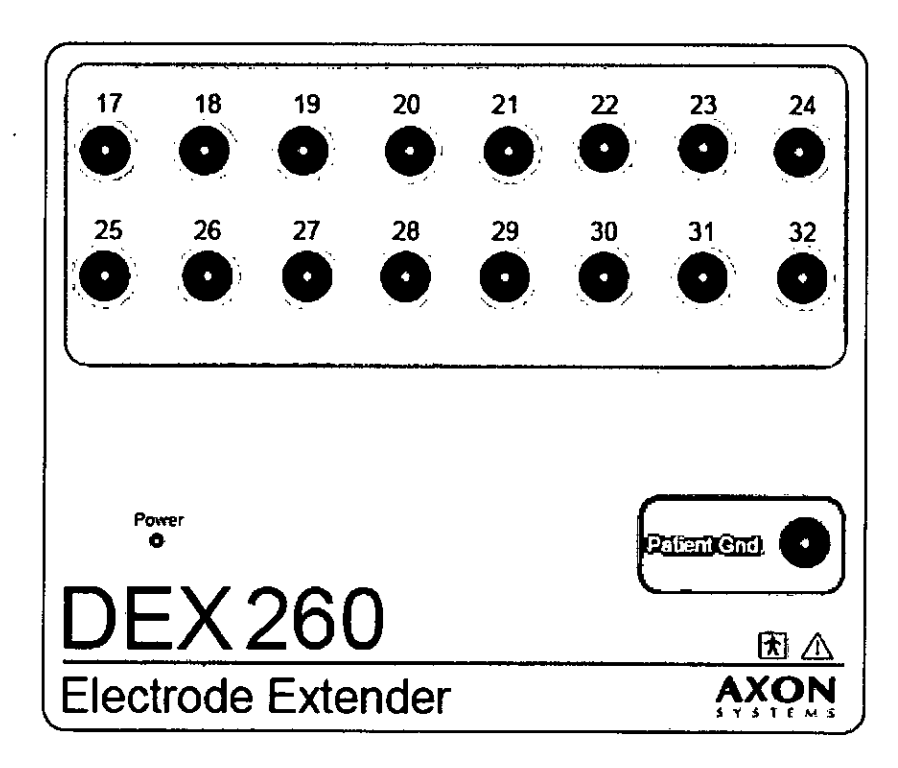

# **PREAMPLIFICADOR DE ALTA IMPEDANCIA DE ENTRADA**

El preamplificador de alta impedancia de entrada HZP404 / 945HZP404 se utiliza, junto con el módulo de preamplificador digital DAQ916 / 945DAQ916, para supervisar hasta cuatro canales de microelectrodos de registro (MER). Los electrodos con impedancias en torno a 500 kilohmios, como los que se utilizan para registro cerebral profundo o EMG, requieren un preamplificador de alta impedancia de entrada para reducir el ruido.

El preamplificador HZP404 / 945HZP404 admite entradas de electrodos de aguja concéntrica estándar o entradas directas de conectores de seguridad tipo DIN. Véase la Figura 7-13, Preamplificador de alta impedancia HZP404 / 945HZP404.

El preamplificador HZP404 / 945HZP404 se puede utilizar con el software MER Spike Detection para cuantificar ráfaga y frecuencia de la actividad monocelular.

Pag. 31 de 46 ana Muzzolini<br><sup>rectora Técnica</sup> actora Técnica<br>ectora Técnica NA<sub>D</sub>AT pode rada Covidien Argentina P ^ F-2020-06053

Página 59 de 98

Página 60 de 98

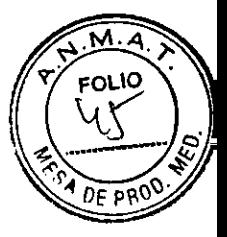

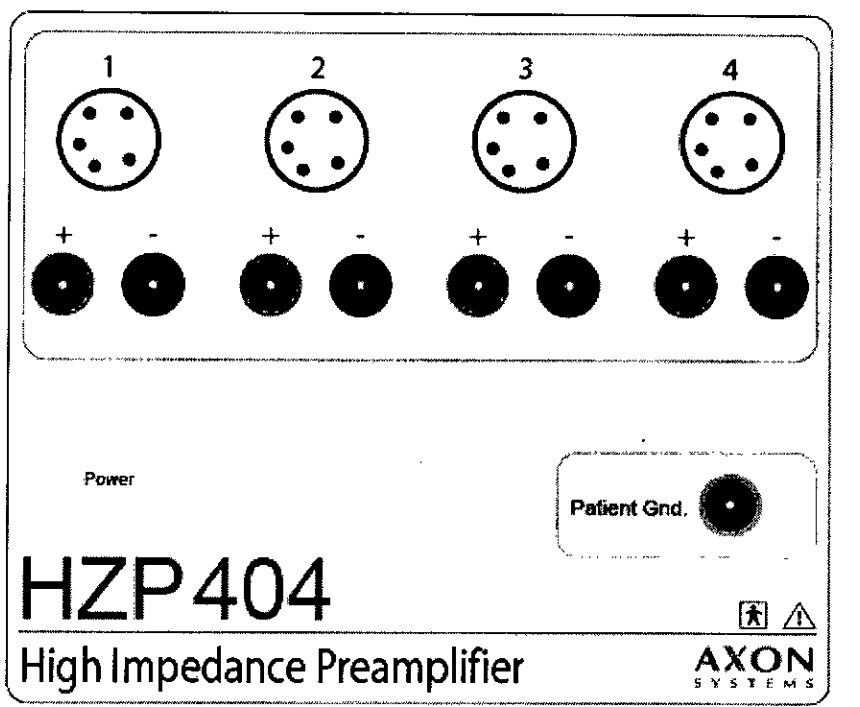

El preamplificador HZP404 / 945HZP404 se conecta con el conector de electrodos remotos DAQ916 / 945DA0916. El indicador de encendido del preamplificador H7P404 / 945HZP404 se ilumina cuando el conector se introduce en el DAQ916 / 945DA0916.

# **ESTIMULADORES ELÉCTRICOS**

Los estimuladores eléctricos del sistema suministran estimulación adecuada para potenciales evocados (TCeMEP) de nervio directo o periférico, cortica' y de motor eléctrico transcraneal de carga lenta o rápida.

Se dispone de una gran variedad de modos de activación y salidas de pulso. El estimulador eléctrico se encuentra en el controlador. Las salidas de estimulador se conducen a continuación a los selectores de ubicación situados en el prolongador de estimulador EEX901 / 945EEX901.

Las ubicaciones de salida se seleccionan mediante la página Stim Def (Definición de estímulo) del bloc Settings (Configuración).

El sistema admite hasta dos prolongadores de estimulador eléctrico EEX901 / 945EEX901, designados como ESM1 y ESM2. Véase la Figura 7-15, Prolongador de estimulador eléctrico EEX901 / 945EEX901. Un indicador numérico muestra el número de ESM. Es posible utilizar dos

prolongadores EEX901 / 945EEX901 con hasta 16 salidas de alto nivel. El ESM1 se conecta con el estimulador de controlador mediante un cable de 6 metros conectado al conector de entrada ESM 1. Se puede conectar un segundo prolongador (ESM2) mediante un cable de 2,5 metros desde la salida ESM1 al conector de entrada ESM2.

Conecte el cable al extremo de entrada o salida del prolongador EEX901 / 945EEX901

Pag. 32 de 46

Pag. 32 de 46<br>rico Muzzolini<br>pear Infian#Adam IF-2020-06052530-APN-INPM#AAMAT poderada<br>poderada dien Argentin

Página 61 de 98

Página 62 de 98

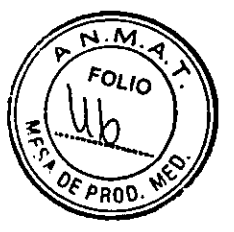

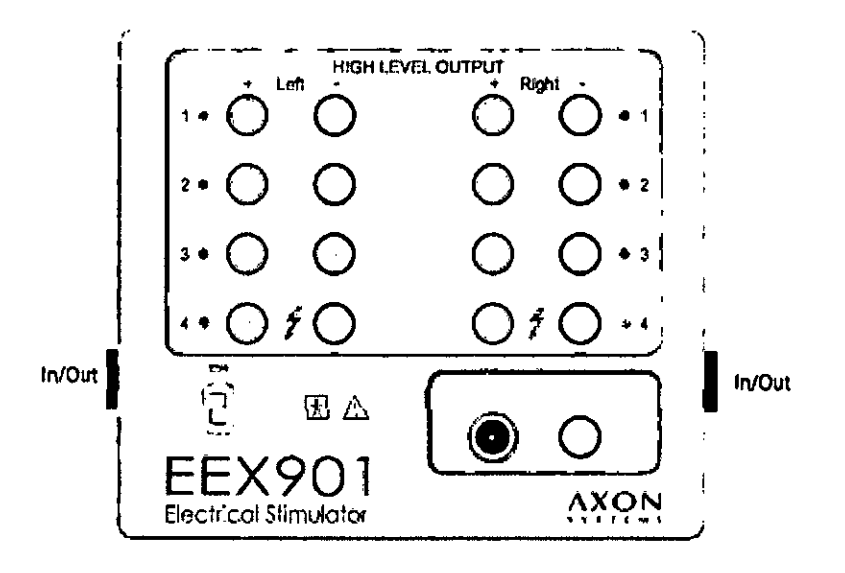

Los estimuladores se aíslan eléctricamente del paciente y las salidas se protegen mediante hardware y software de detección de fallos para garantizar la seguridad del paciente. Se muestra la corriente del paciente en los modos de estimulación con corriente y voltaje constantes. Los prolongadores de estimulador son pequeños y ligeros, y pueden situarse en la ubicación del paciente.

El prolongador EEX901 / 945EEX901 suministra ocho salidas independientes de alto nivel, en parejas de izquierda y derecha, para estimulación de nervios periféricos y una salida de bajo nivel para aplicaciones de nervio directo.

Nota: Se dispone de 16 salidas de alto nivel y 2 de bajo nivel si se utilizan dos prolongadores de estimulador EEX901 / 945EEX901.

El positivo (ánodo) se conecta al terminal rojo de la ubicación, y el negativo (cátodo) al negro.

El prolongador EEX901 / 945EEX901 proporciona salidas de alto nivel a un máximo de 100 mA o 400 V y salidas de bajo nivel a 4 mA/4 V. La duración de impulso de estímulo se puede ajustar de 50 u a 500 u y de 100 p a 1000 p para las salidas de bajo y alto nivel, respectivamente. La velocidad de estímulo se puede ajustar entre 0,01 y 100 por segundo en el caso de estímulos no intercalados.

Se dispone de un modo de salida de estimulación TCeMEP especial mediante el uso de la ubicación 4.

Los impulsos de salida pueden ser únicos, en secuencia o doble secuencia.

Advertencia: No utilice estimulación eléctrica de alto nivel para estimular directamente un nervio expuesto.

Advertencia: En las contraindicaciones de TCeMEP se incluyen epilepsia, lesiones corticales, defectos de convexidad craneal, aumento de la presión intracraneal, insuficiencia cardíaca, medicamentos proconvulsionantes o anestésicos, electrodos intracraneales, clips o shunts vasculares, y marcapasos cardíacos u otros dispositivos biomédicos implantados. Las crisis intraoperatorias inexplicables y posiblemente las arritmias se consideran motivos para interrumpir la TCeMEP.

Advertencia: No utilice estimulación eléctrica de alto nivel para estimulación transtorácica.

Pag. 33 de 46 ana Muzzolini rectora Técnica  $\overline{M}AT$ Apoderada<br>Apoderada Covidien Argentina S.A  $-2020 - 0605$ 

Página 63 de 98

Página 64 de 98

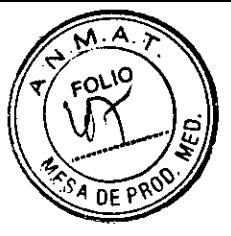

#### **ESTIMULADORES SONOROS**

El sistema puede enviar distintos estímulos sonoros a auriculares de inserción intraoperatorios o de tipo TDH-39. La estimulación sonora puede hacerse mediante ráfagas de tonos en una amplia gama de frecuencias y envolventes, o clics de onda cuadrada. La intensidad de estímulo puede variar de 0 a 134 dB SPL en tramos de 1 dB a velocidades de 0,01 a 100 por segundo. También se dispone de ruido de enmascaramiento uniforme de banda ancha.

#### **ESTIMULADORES VISUALES**

Las gafas LED de alta intensidad proporcionan estimulación visual. La estimulación aplicada puede ser unilateral o bilateral, con control de nivel de intensidad relativa.

**Advertencia:** Las gafas LED sólo deben utilizarse en estimulación con ojos cerrados.

#### **SALIDAS DE ACTIVADOR EXTERNO**

El sistema proporciona dos salidas de activador externo que pueden utilizarse para activar un estimulador externo. El activador de salida es un pulso de validez positiva de un ancho de 100 µ, compatible con TTL, derivado de conectores BNC situados en las ranuras de conector de la unidad principal.

#### **ALTAVOCES EXTERNOS**

El controlador contiene un altavoz de EMG interno. Si se utilizan altavoces externos SPK2X / 945SPK2X, el altavoz interno se desconecta. Conecte los altavoces externos SPK2X / 945SPK2X al conector de altavoces del panel posterior del controlador. Los altavoces cuentan con control de volumen e interruptor de encendido/apagado en el panel frontal. El controlador suministra y controla la alimentación de los altavoces, que pueden dejarse encendidos en todo momento. Para ajustar el control de volumen, gírelo a la posición intermedia. El volumen se controla mediante el software del sistema y el control de volumen de los altavoces externos.

# **MONITOR DE SIGNOS VITALES**

El sistema se puede conectar a un monitor de signos vitales (VSM) externo para ver ciertas mediciones junto con los datos neurológicos. Utilice esa información para comparar los cambios de los datos neurológicos con los signos vitales en curso. El VSM se comunica con el sistema mediante el puerto serie. Conecte el VSM al puerto serie del ordenador de sobremesa, o al puerto serie o adaptador serie del ordenador portátil.

**Precaución:** El sistema sólo muestra datos de signos vitales generados por el monitor de signos vitales. El sistema no genera los signos vitales. Recurra siempre al monitor de signos vitales para tomar decisiones críticas respecto al estado del paciente.

#### **ENTRADA DE VISTA DE MICROSCOPIO O CÁMARA DE VÍDEO**

El operador puede mostrar en pantalla vistas de microscopio del cirujano o imágenes de una cámara junto con los datos supervisados. Conecte el vídeo al adaptador de vídeo USB. Inserte el conector USB en cualquier toma USB disponible del ordenador. Se cuenta con dos entradas para vídeo compuesto (toma RCA) o S-Video.

Pag. 34 de 46

Muzzolini B50-ABN=INPN#AS N. 14457 - M. P. 17291<br>N. Apoderada dion Argentina S.A IF-2020-0005350-APN-INPM#ATMAT Pág<del>ina 65 de</del>
Página 66 de 98

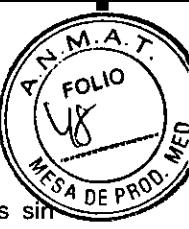

**Advertencia:** No conecte este instrumento a equipos o dispositivos alimentados por lineas externas si comprobar antes la compatibilidad con las especificaciones CEI60601-1.

# **MÓDULO TCD (DOPPLER TRANSCRANEAL)**

El módulo de TCD TCD500 / 945TCD500 es un sistema Doppler transcraneal portátil alimentado por red eléctrica o batería, diseñado para estudios de TCD. El módulo puede funcionar de manera independiente o como dispositivo de entrada TCD al sistema NIM-ECLIPSE. En el segundo caso, muchos de los controles independientes quedan sustituidos por el software de Eclipse.

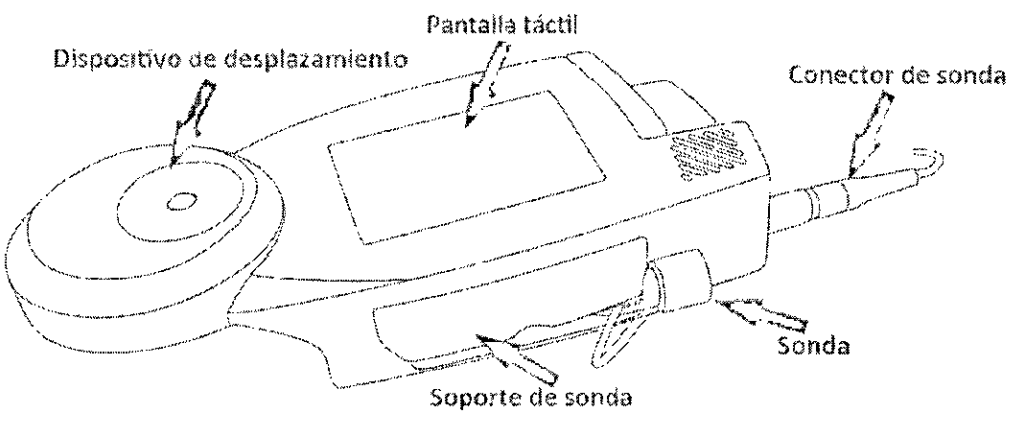

Pag. 35 de 46 na Muzzolini tora Técnica<br>157 - M P 17291 4457 - M.P. 17291<br>PROPN#ANMAT IF-2020-06053556 ARN MPM#ANMAT<br>Covidien Argentina S.A

Página 68 de 98

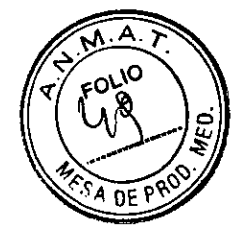

### **GUÍA DE INSTALACIÓN**

#### **SELECCIÓN DE LA UBICACIÓN**

El sistema NIM-ECLIPSE es un instrumento muy sensible, con capacidad para detectar actividad fisiológica a nivel de microvoltios. En el diseño del instrumento se han tomado todas las precauciones posibles para reducir interferencias externas provocadas por ruido eléctrico (motores, tubos fluorescentes, etc.) que puedan afectar a la adquisición de datos. Dicha interferencia se caracteriza por una excesiva señal de frecuencia de línea presente en los modos de visualización Live (Directa) o Current Sweep (Barrido actual). La selección de una ubicación de instalación adecuada reduce o elimina ese efecto.

#### **Advertencia:**

No conecte ninguno de los componentes a la consola principal con la unidad encendida. Conecte dispositivos a la consola principal sólo cuando esté desenchufada de la red eléctrica.

#### **CONEXIONES PRINCIPALES**

El sistema NIM-ECLIPSE dispone de conectores en el panel posterior para la interconexión del módulo de interfaz del paciente, la sonda de desconexión ESU y otros dispositivos. La impresora y el ratón opcionales se conectan al sistema NIM-ECLIPSE por medio de los puertos USB del ordenador. Para conectar los periféricos del paciente, tenga en cuenta la aplicación particular y consulte el diagrama siguiente.

El monitor (sólo de sobremesa), la impresora y el teclado se conectan al sistema mediante conexiones de ordenador estándar. Conecte el cable de alimentación CA del monitor a la toma del controlador de alimentación. Conecte el cable de interfaz del monitor al conector VGA que se encuentra en la ranura 1.

Conecte el teclado al conector DIN de ocho clavijas del panel posterior. Conecte el cable de la impresora al puerto de impresora. Conecte el ratón de sobremesa a la conexión mini-DIN de la ranura 6.

Pag. 36 de 46 `N  $\bigcup$ yt ena Muzzoli<br><sub>rectora</sub> Técnica Muzzolini IF 2020-060565504APN7INPM#ANMAT Apoderada vidien Argentina S.A

Página 70 de 98

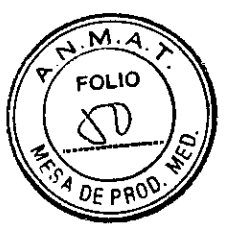

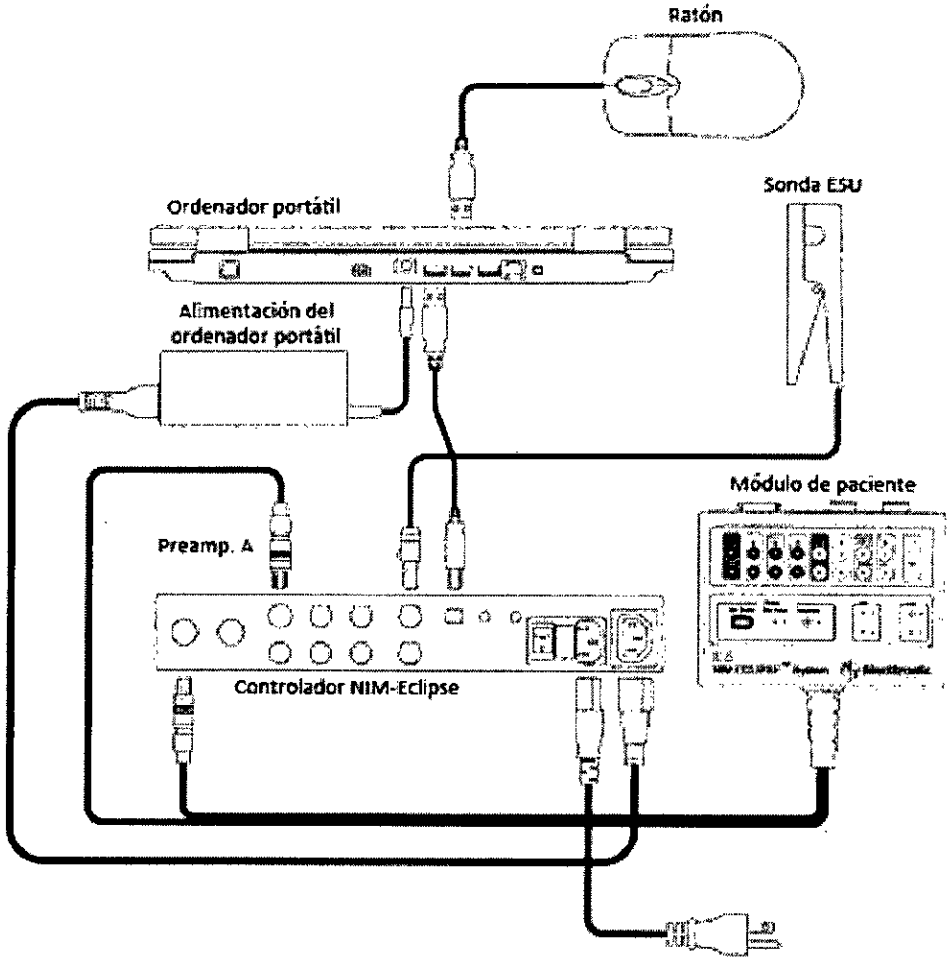

**A** toma homologada para hospitales

### **CONEXIONES DEL MÓDULO DE INTERFAZ DEL PACIENTE**

Este módulo (PIM) se conecta al controlador por medio del cable dual de seis metros, que permite situar el controlador a cierta distancia del paciente. Conecte los conectores del cable de interfaz PIM a los conectores del estimulador y el preamplificador "A" del controlador del sistema NIM-ECLIPSE.

#### **CONEXIONES DE DISPOSITIVOS PERIFÉRICOS Y ESTIMULADOR**

El controlador dispone de conectores en el panel posterior para la interconexión de estimuladores, el módulo de preamplificador digital y otros dispositivos. El sistema permite conectar dos módulos de prolongador del electroestimulador (EEX901 / 945EEX901). Conecte la entrada EEX901 / 945EEX901 al conector del estimulador eléctrico del controlador. Si utiliza un segundo dispositivo EEX901 / 945EEX901, conéctelo al conector de salida del primer EEX901 / 945EEX901

Conecte los dispositivos periféricos y estimuladores según lo requiera la aplicación.

Pag. 37 de 46 ana Muzzolini rector Monten 742N-MRM#AND6AT Apoderada<br>Apoderada nvidien Argentina S.A F-2020-0605

Página 71 de 98

Página 72 de 98

<u>м</u>. **FOLIO**  $0.009$ 

#### **CONEXIONES EXTERNAS**

Establezca las conexiones de red, signos vitales y otros dispositivos externos como se indica anteriormente.

### **CONEXIONES DE ALIMENTACIÓN**

Una vez realizadas todas las conexiones, enchufe el controlador del sistema NIM-ECLIPSE exclusivamente en una toma homologada para uso en hospitales. Pulse el interruptor de encendido del panel posterior del controlador del sistema NIM-ECLIPSE, espere cinco (5) segundos y conecte la alimentación eléctrica del ordenador.

#### **Advertencia:**

Con este sistema sólo debe utilizar enchufes y tomas de corriente homologados para uso en hospitales.

#### **PROGRAMA DE MANTENIMIENTO**

Debe confeccionarse un programa de mantenimiento eficaz para los equipos de supervisión y suministros reutilizables. Éste debe abarcar la inspección del funcionamiento del ordenador, en cuanto a velocidad y rendimiento general; componentes, en busca de daños físicos; conectores y cables, en busca de desgaste; además de limpieza general de forma periódica.

En el encendido, el sistema realizará varias pruebas automáticas del módulo de interfaz del paciente, el estimulador eléctrico y el sistema de adquisición de datos, e informará de los fallos en pantalla y en un registro de errores. Además de las inspecciones y pruebas básicas, el sistema no suele precisar mantenimiento técnico aparte del descrito en esta sección.

Sin embargo, recomendamos que se realicen pruebas de seguridad para garantizar la seguridad del paciente y el operador cada seis (6) meses, o con mayor frecuencia según exijan las normas locales, la administración del hospital o las prácticas habituales. El mantenimiento preventivo, incluidas pruebas de rendimiento y calibraciones, debe realizarse al menos una vez al año y siempre que se crea que pueda haber un problema. En cualquier caso, el calendario de mantenimiento debe cumplir las normas de la unidad de control de infecciones y/o departamento biomédico de su institución.

#### **Precaución:**

Si el hospital o institución responsable del uso de este equipo de supervisión y los accesorios correspondientes no pone en práctica un programa de mantenimiento satisfactorio, puede provocar fallos inesperados en el equipamiento y riesgos para la salud.

Consulte con su departamento biomédico para asegurarse de que se han realizado el mantenimiento preventivo y la calibración.

Nota: Consulte en el Manual de servicio del sistema NIM-ECLIPSE los procedimientos de verificación completos.

#### **Directrices de inspección del equipo**

1. Inspeccione el equipo en busca de daños físicos visibles y sustituya los elementos dañados.

2. Inspeccione todos los cables en busca de desgaste y otros daños. Inspeccione los enchufes y conectores en busca de clavijas o patillas torcidas. Las reparaciones o sustituciones deben estar a cargo de personal de servicio cualificado.

Pag. 38 de 46

vana Muzzolini rectora Técnica IF-2020-06053564 APN-INPM#ARMAT idien Argentina S.A

Página 73 de 98

Página 74 de 98

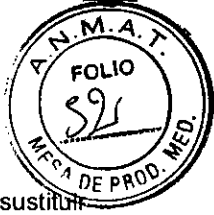

3. Inspeccione todos los aislamientos de cables. El personal de servicio cualificado debe reparar o sust los cables dañados o deteriorados.

#### LIMPIEZA DEL EQUIPO

El equipo debe limpiarse de forma periódica. (Cumpla las normas de la unidad de control de infecciones y/o departamento biomédico de su institución.) Las superficies exteriores del equipo pueden limpiarse con jabón suave y un paño mojado sin pelusas.

Desinfecte con una solución de alcohol isopropílico al 70%.

#### **Precaución:**

No esterilice ningún componente.

Para evitar daños:

1. Quite siempre toda la solución de limpieza con un paño seco tras limpiar.

2. No utilice nunca productos de limpieza con cera.

3. Nunca vierta ni vaporice agua o cualquier otra solución de limpieza sobre el equipo, ni permita que ningún fluido entre en los interruptores, en los conectores ni en los orificios de ventilación del equipo.

4. Nunca utilice estos productos de limpieza:

limpiadores abrasivos o disolventes de cualquier tipo,

acetona,

cetona o

betadine

Para limpiar la pantalla, utilice un paño limpio y suave humedecido con limpiacristales. Nunca pulverice el limpiacristales directamente en la pantalla, ni utilice alcohol o desinfectantes hospitalarios como Cidex o Betadine.

#### **Precaución:**

El incumplimiento de estas normas puede fundir, distorsionar o atenuar el acabado de la caja, borrar los caracteres de las etiquetas o provocar fallos en el equipo.

No utilice disolventes de acetona o cetona para limpiar; no utilice un autoclave ni un limpiador a vapor.

#### **CABLES, DERIVACIONES Y ELECTRODOS**

Los cables y derivaciones deben limpiarse con un trapo húmedo templado y jabón suave o con alcohol isopropílico. Realice a cabo el procedimiento de limpieza recomendado por el fabricante o consulte las técnicas de limpieza seguras en la sección anterior.

#### **TRANSPORTE DEL EQUIPO**

El sistema portátil NIM-ECLIPSE se ha diseñado para aplicaciones móviles, pero debe tenerse cuidado al trasportar el equipo. Siempre que se transporte el sistema debe hacerse en una caja sólida y resistente.

Se proporciona una caja aparte para el ordenador portátil. El maletín del ordenador portátil debe separarse de la caja de transporte principal y situarse en una zona bien amortiguada, si es posible, para reducir el impacto

Pag. 39 de 46

"Svidian Argentina S.A o Directora Técnica IF-2020-0605350-APRI-INPM#ANMAT !vana Muzzolini

Página 75 de 98

Página 76 de 98

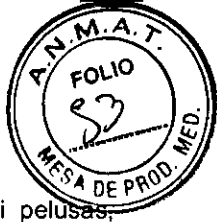

de los golpes. Para asegurar que los contactos de los conectores no acumulan suciedad ni pelusas empaquete los cables en una bolsa de plástico aparte.

Si se viaja en avión, es conveniente llevar la caja del ordenador portátil consigo a bordo. Si viaja en automóvil, coloque la caja del portátil sobre un asiento.

## **DECLARACIÓN DE INMUNIDAD ELECTROMAGNÉTICA**

El sistema NIM-Eclipse está diseñado para utilizarse en el entorno electromagnético especificado a continuación. El cliente o el usuario del sistema NIM-Eclipse deberá asegurarse de que se emplee en dicho entorno.

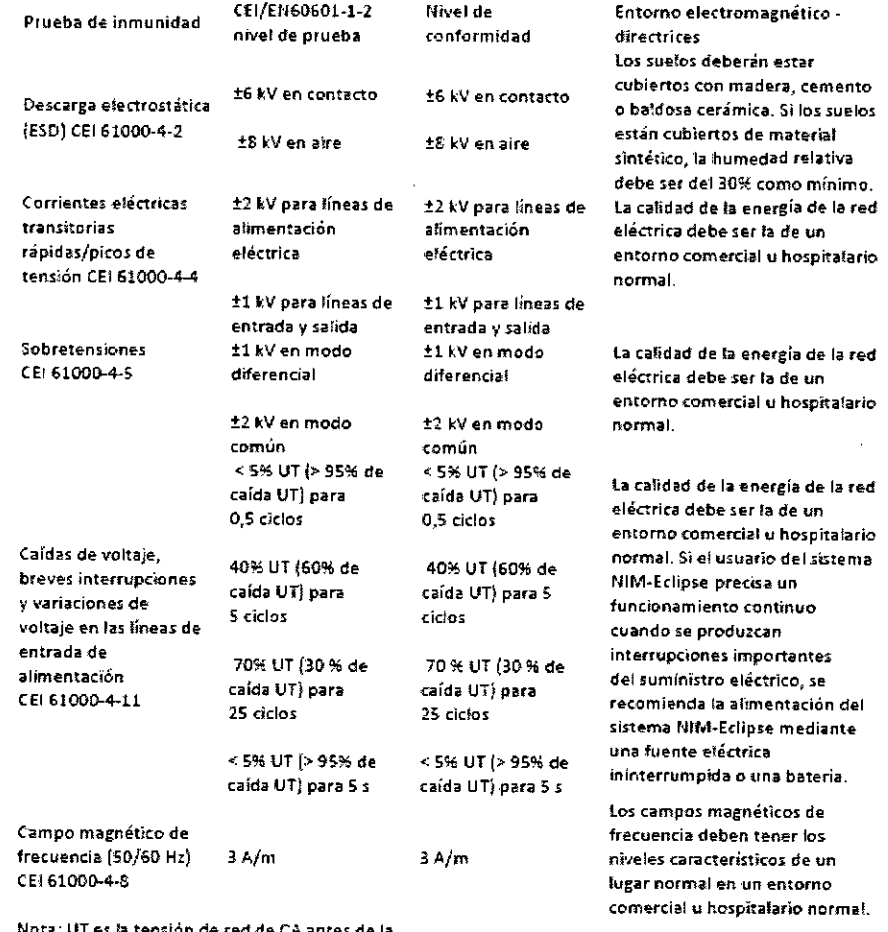

Nota: UT es la tensión de red de CA antes de la aplicación del nivel de prueba.

Pag. **40** de 46  $\Gamma$ F-2020-06053556212 IF-2020-0605350-APN-INPM#ATMAT n<del>gabris wirth</del><br>Apoderada StIvana Muzzolini  $-28$ idien Argentina S.A Página 77 de 98

Página 78 de 98

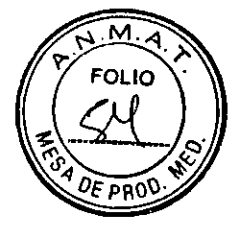

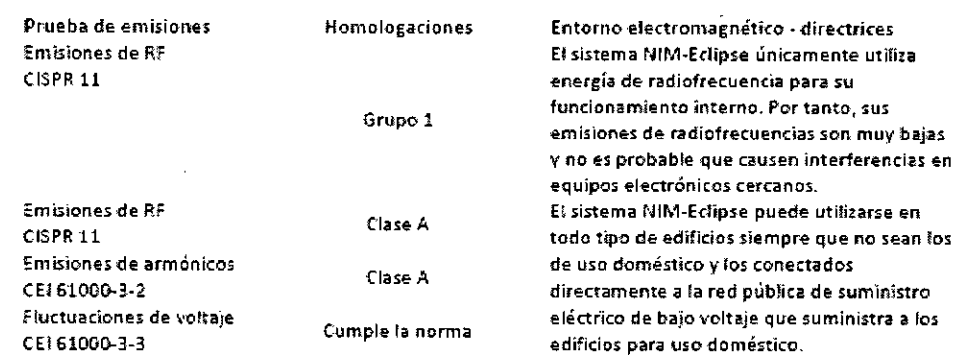

Distancias de separación recomendadas entre los equipos de comunicaciones de RF portátiles y móviles y el sistema NIM-Eclipse.

El sistema NIM-Eclipse ha sido diseñado para usarse en el entorno electromagnético en el que las interferencias de RF radiadas estén controladas. El cliente o el usuario del sistema NIM-Eclipse puede evitar las interferencias manteniendo una distancia mínima entre los equipos portátiles y móviles de comunicaciones RF (transmisores) y el sistema NIM-Eclipse tal como se describe a continuación yen función de la potencia de salida del equipo de comunicaciones

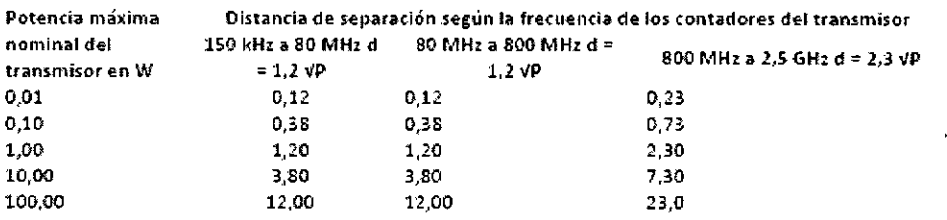

En el caso de transmisores con un nivel máximo de potencia de salida no especificada más arriba, la distancia (d) de separación recomendada en metros (m) puede calcularse utilizando la ecuación aplicable a la frecuencia del transmisor, donde P es el nivel máximo de potencia de salida del transmisor en vatios (W) según el fabricante del transmisor.

NOTA 1: A 80 MHz y 800 MHz, debe utilizarse la distancia de separación correspondiente al intervalo de frecuencia más alto. NOTA 2: Estas pautas no pueden aplicarse en todas las situaciones. La propagación electromagnética se ve afectada por la absorción y el reflejo de estructuras, objetos y personas.

Pag. 41 de 46

ana Muzzolini ra Técnica S i en Brand Ann Ann Ann ann an Dùbhlachd ann an Dùbhlachd ann an Dùbhlachd ann an Dùbhlachd ann an Dùbhlachd ann <br>Daoine ann an Dùbhlachd ann an Dùbhlachd ann an Dùbhlachd ann an Dùbhlachd ann an Dùbhlachd ann an Dùbhlachd a<br> IF-2020-06053550-APN-INPM#ANMAT Página 79 de 98

Página 80 de 98

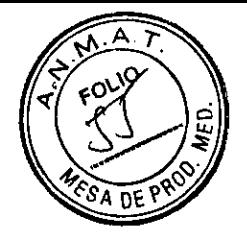

Prueba de inmunidad Radiofrecuencia conducida tEl 61000-4-6 Radiofrecuencia radiada tEl 61000-4-3

Nivel de la prueba CEI/EN60601-1-2 1 Vrms 150 kHz a 80 MHz 3 'dm 80 MHz a 2,5 GHz

Nivel de conformidad 3 Vrms 3 Wm

Entorno electromagnético - directrices

los equipos portátiles y móviles de comunicaciones por radiofrecuencia deben utilizarse a una distancia de todos tos componentes del sistema 11161- Eclipse, incluidas los cables, que no sea inferior a la distancia de separación mínima recomendada, calculada a partir de la ecuación aplicable a la frecuencia del transmisor.

Distancia de separación recomendada  $d = 1.2 VP$ d = 1,2 VP SO MHz a 800

d = 2,3 VP 200 MHz a 2.5 0142

Donde P es el nivel máximo de potencia de salida del transmisor en vatios (W1 según el fabricante del transmisor y des la distancia de separación recomendada en metros Im). Intensidades de campo de los

transmisores de RF fijos, según lo determina el estudio de un punto electromagnético;

111

 $((\cdot))$ 

- deben ser inferiores al nivel de а. conformidad en cada gama de frecuencia.
- Pueden producirse interferencias en las proximidades de equipos marcados con el siguiente símbolo:

NOTA 1: A 80 MHz y 800 MHz se aplica la gama de frecuencias más alta.

NOTA 2: Estas pautas no pueden aplicarse en todas las situaciones. La propagación electromagnética se ve afectada por la absorción y el reflejo de estructuras, objetos y personas.

a. Las intensidades de campo de los transmisores fijos, tales como estaciones base de radioteléfonos (móviles o inalámbricos) y radios móviles terrestres, equipos de radioaficionados, emisiones de radio AM y FM, y emisiones de TV, no pueden predecirse teóricamente con exactitud. Para evaluar el entorno electromagnético generado por los transmisores de radiofrecuencia fijos, sería aconsejable efectuar una comprobación electromagnética en el lugar. Si la intensidad de campo medida en la ubicación del sistema NIM-Pulse 3.0 supera el nivel de conformidad de RF aplicable indicado, debe observarse el funcionamiento del sistema NIM-Pulse 3.0 para verificar que funciona con normalidad.

Si se observa un funcionamiento anómalo, es posible que haya que tomar medidas adicionales, tales como cambiar la orientación ola ubicación del sistema NIM-Pulse 3.0.

b En la gama de frecuencias de 150 kHz a 80 MHz, las intensidades de campo deben ser inferiores a 3 V/m.

Pag. 42 de 46

tuna Muzzolini PN-TNPM#ANMA IF-2020-06053550-APAHRIM#ANMAT 4457 - M.P. 17291<br>Poderada idien Argentina S.A Página 81 de 98

Página 82 de 98

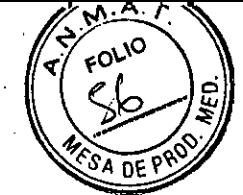

### **INFORMACION IMPORTANTE SOBRE EL INSTRUMENTAL DEL SISTEMA NIM ECLIPSE**

#### **PROPOSITO**

Este instrumental ha sido concebido para utilizarse en procedimientos quirúrgicos.

#### **DESCRIPCION**

El instrumental del estimulador monopolar está disponible en varios diseños. Estos instrumentos incorporan un cable que termina en un conector que se enchufa al sistema NIM.

#### **FINALIDAD PREVISTA**

Este dispositivo ha sido concebido para utilizarse como accesorio durante la estimulación con el sistema NIM. El sistema NIM ha sido concebido para utilizarse durante procedimientos quirúrgicos para la monitorización nerviosa intraoperatoria del paciente conectado, por ejemplo, para ayudar al cirujano a localizar y mapear los nervios motores mediante el uso de señales electromiográficas (EMG) y mediante la estimulación eléctrica de los nervios.

#### **INDICACIONES**

Este dispositivo está indicado para localizar e identificar nervios motores craneales y periféricos durante la cirugía, incluidas las raíces nerviosas espinales.

#### **INSTR UCCIONES DE USO**

Enchufe el extremo del conector del estimulador en el conector del cátodo (-) de la interfaz del paciente del' NIM STIM1.

Coloque un electrodo de aguja EMG subdérmico (incluido) en la posición deseada para que sirva de conexión a tierra, o como ánodo (+) del estimulador.

#### **CONTRAINDICACIONES**

El uso de agentes anestésicos paralizantes reducirá significativamente, si no las elimina completamente, las respuestas electromiográficas (EMG) a la estimulación neural directa o pasiva. Siempre que se sospeche una parálisis nerviosa, consulte con el anestesista.

#### **ADVERTENCIAS**

MEDTRONIC no garantiza el uso de este instrumental ni de ningún componente, que hayan sido reparados o cuya reparación se haya intentado, excepto si dicha reparación corrió a cargo de MEDTRONIC o de un servicio de asistencia autorizado por MEDTRONIC.

2. NO IMPLANTE LOS INSTRUMENTOS.

El NIM no impide la incisión quirúrgica de los nervios. Si estos dispositivos se hallan comprometidos, el cirujano deberá confiar en métodos alternativos, o en su habilidad y experiencia quirúrgica, y en sus conocimientos anatómicos para evitar cualquier daño de los nervios.

Para evitar provocar quemaduras al paciente:

Pag. 43 de 46

na Muzzolini **RACTORA TALES ELECTOR** IF-2020-0**6Q5355UFAPN-INPM#AN**MAT poderada<br>poderada n Argentina 8 A Página 83 de 98

Página 84 de 98

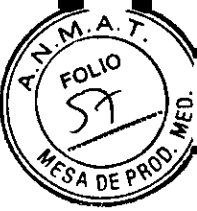

a. No active ningún instrumento electroquirúrgico mientras el estimulador este en contacto con el tejido.

No deje instrumental estimulador en el campo quirúrgico.

c. No guarde instrumental estimulador en el soporte del instrumental electroquirúrgico.

d. No permita que un segundo cirujano (por ejemplo, para recolección de grasa) use instrumental electroquirúrgico mientras el estimulador este en uso.

e. Si los accesorios NIM se usan con otros estimuladores que no sean los del sistema NIM, no exceda el nivel de energía de 50 mJ por pulso (medidos en una carga de 1 kilo-ohmio). Nota: el sistema NIM no supera los 50 mJ por pulso (medidos en una carga de 1 kilo-ohmio).

Si utiliza este accesorio con otro equipo de monitorización distinto a la interfaz del paciente del NIM STIM 1, será necesario que el cirujano preste especial atención para densidades de corriente superiores a 2 mA RMS/cm2. La corriente, mA RMS es generalmente inferior a la corriente ajustada en el estimulador en mA. Para calcular la corriente, deberán considerarse la mA RMS, la morfología de la onda, la amplitud del pulso, la tasa de repetición, y la corriente aplicada por el estimulador.

5. Una corriente elevada del estimulador puede provocar movimientos involuntarios del paciente que pueden provocarle daños.

6. El contacto directo con el estimulador puede alterar el funcionamiento de los dispositivos implántados activos.

7. El cirujano deberá elegir instrumentos de tamaño adecuado en función del procedimiento a realizar y de la corriente estimuladora necesaria para su aplicación.

8. Evite la estimulación transtoracica; cuando sea posible, mantenga los lugares de estimulación del ánodo y el cátodo situados cerca.

9. Las respuestas falsas negativas (fracaso al localizar nervios) pueden producirse por:

Electrodo o cable de EMG acortado (elementos conductores de los electrodos de aguja aplicados o cables que entren en contacto unos con otros).

Fusible fundido de la interfaz del paciente STIM1 o STIM 2.

c. Interfaz del paciente defectuosa.

\_ J

d. Corriente estimuladora inadecuada.

La corriente inadecuada para la estimulación del nervio a través de material metálico, como tornillos pediculares o instrumentos de disección estimuladores, puede variar en función del tamaño físico, la forma y el diseño del material metálico, así como de la proximidad al nervio.

f Fatiga neuromuscular causada por exposición prolongada o reiterada a estímulos eléctricos.

10. Durante la estimulación, se recomienda usar un monitor o monitores de EMG equipados con sistemas de retroalimentación de corriente aplicada de audio y/o video activo, para garantizar la aplicación de la corriente a los tejidos previstos.

11. La correcta manipulación, introducción y colocación de los instrumentos es crucial para una monitorización EMG segura y precisa:

Las agujas mal colocadas o dobladas pueden aumentar el riesgo de rotura de las mismas en el interior del paciente.

b. No trate de enderezar las agujas dobladas porque podría provocar tensiones y debilitar el dispositivo, haciendo que la aguja se rompa en el interior del paciente.

Pag. 44 de 46

na Muzzolini e Adre Thorn453  $4497 - 108$  PM#A29MA Apoderada den Argentina S.A  $IF-2020$ Página 85 de 98

Página 86 de 98

FOLIO

c. Hay que extremar las precauciones al manipular los instrumentos que tengan puntas o bordes afilados

#### **PRECAUCIONES**

1. Un flujo de corriente inadecuado puede ser provocado por un contacto no alineado entre el instrumento estimulador y el nervio, un contacto eléctrico inadecuado del instrumento estimulador con la superficie de la zona, o una impedancia elevada.

2. Deberá comprobarse la integridad del electrodo (pulsando la comprobación de los electrodos en el NIM) tras la introducción del mismo y antes de retirarlo, para asegurarse bien de que se ha mantenido la continuidad del electrodo durante todo el procedimiento. Si la impedancia del electrodo es muy alta, deje de usarlo y sustitúyalo.

3. La imposibilidad de aplicar flujo de corriente estimuladora puede estar causada por:

Electrodo estimulador de retorno no conectado, u otra conexión eléctrica incompleta entre el NIM, el electrodo y el instrumento estimulador.

Fusible fundido de la interfaz del paciente STIM1 o STIM 2.

Estimulo ajustado a 0,00 mA.

d. Instrumento defectuoso.

4. Evite cualquier contacto accidental entre los electrodos conectados pero no aplicados, y otros elementos conductores.

5. La reutilización de instrumentos de un solo uso aumenta el riesgo de infección y puede reducir la calidad de la monitorización o invalidarla.

6. Los instrumentos de un solo uso contaminados deberán ser eliminados en un recipiente adecuado para objetos punzantes de riesgo biológico, de acuerdo con la política del hospital o de la instalación en la que intervenga el usuario.

7. Cuando use las sondas (8225719, 8225747, y 8225759), no se recomienda introducir más allá del material aislante de color azul.

NOTA PARA EL MEDICO: Aunque el medico es el intermediario instruido entre la empresa y el paciente, la información relevante de carácter médico que se incluye en este documento deberá ser facilitada al paciente.

#### **EMBALAJE**

Estos instrumentos de MEDTRONIC se suministran esterilizados. Los instrumentos estériles deben estar claramente etiquetados, como en la etiqueta del embalaje. La esterilidad de los instrumentos que se suministran estériles solo podrá ser garantizada si el embalaje se encuentra intacto.

Los embalajes deberán estar intactos en el momento de su recepción. Deberá comprobarse minuciosamente la integridad de todos los kits o juegos y todos los componentes deberán verificarse para descartar la presencia de cualquier deterioro antes de utilizarlos. Los embalajes o productos dañados no deberán utilizarse, y deberán devolverse a MEDTRONIC.

En la intervención deberán utilizarse únicamente instrumentos estériles.

Deben tratarse todos los productos con precaución. Un uso o manipulación indebidos pueden causar daños y/o un posible funcionamiento inadecuado del dispositivo.

Pag. 45 de 46

ana Muzzolini 'actora Técnica 50-ASPN-INPM#ADSM/ Apoderada<br>Apoderada vidien Argentina S.A  $IF-2020-06$ 

Página 87 de 98

Página 88 de 98

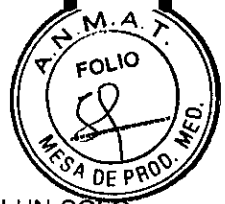

ESTERILIZACION Este producto se suministra ESTERIL. Está previsto PARA UTILIZARSE CON UN SOLO PACIENTE. NO REESTERILICE ESTE PRODUCTO. MEDTRONIC NO ASUME NINGUNA RESPONSABILIDAD SOBRE AQUELLOS PRODUCTOS QUE HAYAN SIDO REESTERILIZADOS EN INSTALACIONES SANITARIAS.

## **RECLAMACIONE S RE LATIVAS AL PRODUCTO**

Cualquier profesional sanitario (p. ej., clientes o usuarios de este sistema de productos) que tenga una reclamación o que se sienta descontento con la calidad, identidad, durabilidad, fiabilidad, seguridad, eficacia y/o el rendimiento del producto deberá notificarlo al distribuidor o a MEDTRONIC. Además, si cualquiera de los componentes del sistema vertebral implantado alguna vez "funciona mal" (es decir, no cumple con las especificaciones de funcionamiento o no se comporta como estaba previsto) o se sospecha que no funciona bien, deberá notificarlo inmediatamente al distribuidor. Si cualquier PRODUCTO DE MEDTRONIC llegara a "funcionar mal" o pudiera haber dado lugar o contribuido a la muerte o una lesión grave de un paciente, deberá notificarlo inmediatamente por teléfono, fax o carta al distribuidor. Cuando presente una reclamación, le rogamos que incluya el nombre y el número del (de los) componente(s), el (los) numero(s) de lote, su nombre y dirección, el tipo de reclamación y la notificación sobre si se solicita un informe por escrito del distribuidor.

Pag. 46 de 46 vena Muzzolini<br><sup>Niroctora Técnica</sup> Técnica 044PN-INPN#ARMA uvídien Argentina S A IF-2020-06053550-APN-INPM#ANMAT

Página 89 de 98

Página 90 de 98

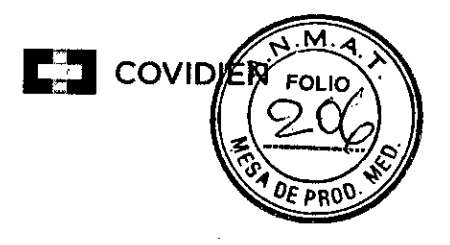

Fabricado por: **MEDTRONIC XOMED, INC.**  6743 SOUTHPOINT DR., NORTH JAX, FL USA (Estados Unidos de América) 32216 y/o

## **Xian Friendship Medical Electronics Co., Ltd.**

No. 9 Gao Xin lst Road, High-Tech Development Zone Xian, Shaanxi CHINA 710075.

Importado por:

## **COVIDIEN ARGENTINA S.A.**

Domicilio Fiscal/Comercial/Legal: Vedia 3616- 2do piso, CABA, (C1430DAH), Argentina.

Teléfono: 5789-8500

Depósito: Marcos Sastre 1990, El Talar, Partido de Tigre, Provincia de Buenos Aires.

# **Medtronic**

# **Sistema de monitoreo nervioso NIM ECLIPSE**

**Equipo** 

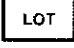

Número de lote

Número de serie

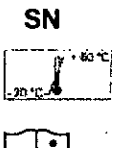

Almacenar entre -20°C y 60°C.

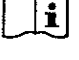

Consultar las instrucciones de uso

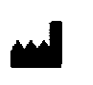

Fabricante

CONDICION DE VENTA: VENTA EXCLUSIVA A PROFESIONALES E INSTITUCIONES SANITARIAS DT: Silvana Muzzolini, Farmacéutica M.P.: 14457 AUTORIZADO POR LA ANMAT PM-2142-630

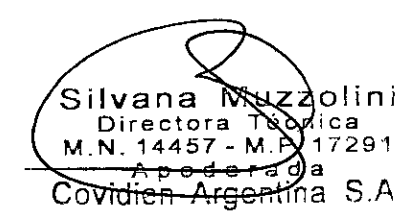

Pag. 2 de 5

IF-2020-06053550-APN-INPM#ANMAT

Página 91 de 98

Fabricado por: **MEDTRONIC XOMED, INC.**  6743 SOUTHPOINT DR., NORTH JAX, FL USA (Estados Unidos de América) 32216 y/o

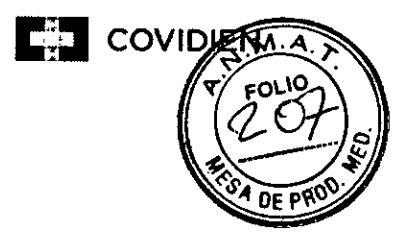

# **Xian Friendship Medical Electronics Co., Ltd.**

No. 9 Gao Xin 1st Road, High-Tech Development Zone Xian, Shaanxi CHINA 710075.

Importado por

### **COVIDIEN ARGENTINA S.A.**

Domicilio Fiscal/Comercial/Legal: Vedia 3616- 2do piso, CABA, (C1430DAH), Argentina.

Teléfono: 5789-8500

Depósito: Marcos Sastre 1990, El Talar, Partido de Tigre, Provincia de Buenos Aires.

# **Medtronic**

si

## Sistema de monitoreo nervioso MM **ECLIPSE**

**Partes y Accesorios Estériles** 

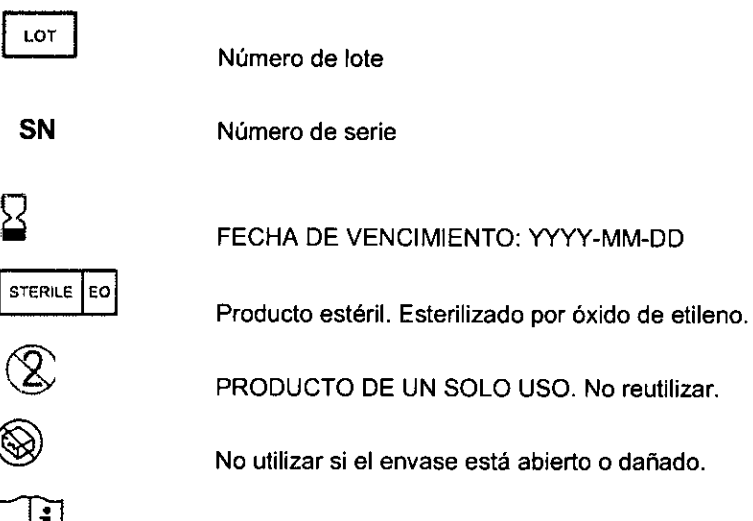

Consultar las instrucciones de uso

Fabricante

CONDICION DE VENTA: VENTA EXCLUSIVA A PROFESIONALES E INSTITUCIONES SANITARIAS DT: Silvana Muzzolini, Farmacéutica M.P.: 14457 AUTORIZADO POR LA ANMAT PM-2142-630

Silvana Enredara ITY  $N. 14457 - M.5$ elini<br><sub>ica</sub> 1f-7291 ovidien Argentina S.A. IF-2020-06053550-APN-INPM#ANMAT Página 93 de 98

Pag. 3 de 5

Página 94 de 98

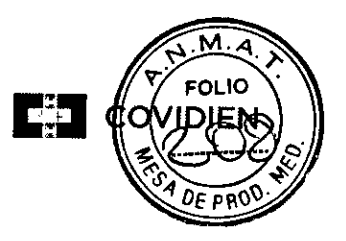

Fabricado por: **MEDTRONIC XOMED, INC.**  6743 SOUTHPOINT DR., NORTH JAX, FL USA (Estados Unidos de América) 32216 y/o

# **Xian Friendship Medical Electronics Co., Ltd.**

No. 9 Gao Xin 1st Road, High-Tech Development Zone Xian, Shaanxi CHINA 710075.

## Importado por **COVIDIEN ARGENTINA S.A.**

Domicilio Fiscal/Comercial/Legal: Vedia 3616- 2do piso, CABA, (C1430DAH), Argentina. Teléfono: 5789-8500

Depósito: Marcos Sastre 1990, El Talar, Partido de Tigre, Provincia de Buenos Aires.

# **Mecttronic**

## **Sistema de monitoreo nervioso NIM ECLIPSE**

**Partes y Accesorios No Estériles** 

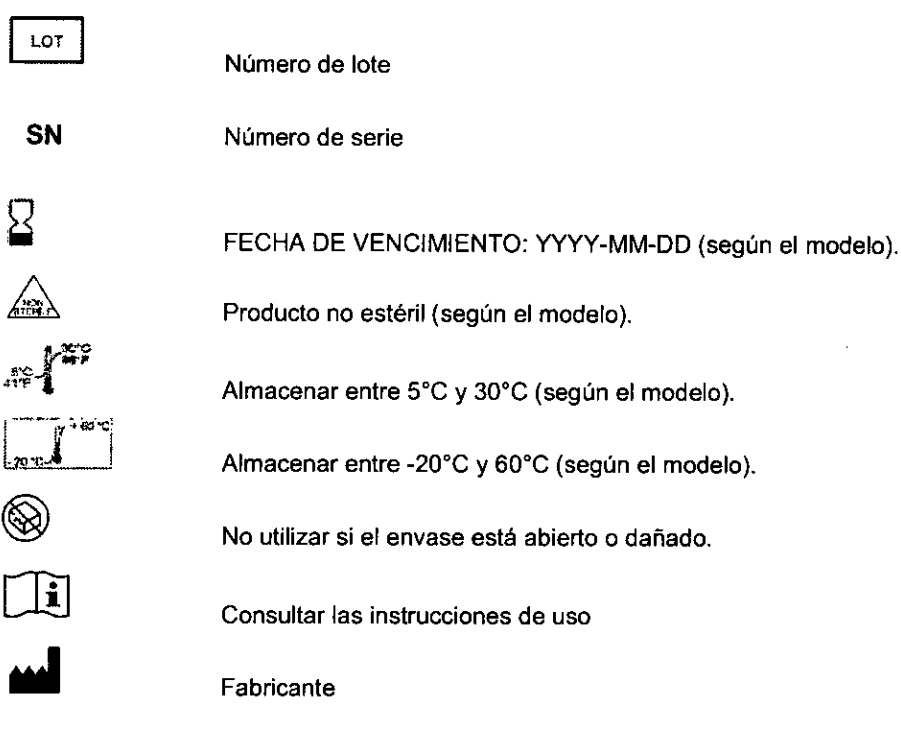

CONDICION DE VENTA: VENTA EXCLUSIVA A PROFESIONALES **E** INSTITUCIONES SANITARIAS DT: Silvana Muzzolini, Farmacéutica M.P.: 14457 AUTORIZADO POR LA ANMAT PM-2142-630

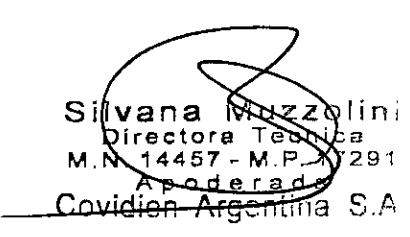

Pag. **4** de 5

IF-2020-06053550-APN-INPM#ANMAT

Página 95 de 98

Página 96 de 98

Fabricado por: **MEDTRONIC SOFAMOR DANEK USA, INC.**  1800 PYRAMID PLACE. Memphis, TN USA (Estados Unidos de América) 38132 y/o

## **MEDTRONIC SOFAMOR DANEK USA, INC.**

4340 Swinnea Road. Memphis, TN USA (Estados Unidos de América) 38118 y/o

## **WARSAW ORTHOPEDIC, INC.**

También conocido como: Medtronic Sofamor Danek Manufacturing 2500 SILVEUS GROSSING WARSAW, IN USA (Estados Unidos de América) 46582.

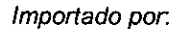

#### **COVIDIEN ARGENTINA S.A.**

Domicilio Fiscal/Comercial/Legal: Vedia 3616- 2do piso, CABA, (C1430DAH), Argentina. Teléfono: 5789-8500 Depósito: Marcos Sastre 1990, El Talar, Partido de Tigre, Provincia de Buenos Aires.

# **Medtronic**

## **Sistema de monitoreo nervioso NIM ECLIPSE**

#### **Instrumental estéril**

Número de lote

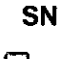

LOT

Número de serie

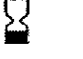

FECHA DE VENCIMIENTO: YYYY-MM-DD

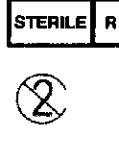

Esterilizado por radiación gamma.

PRODUCTO DE UN SOLO USO. No reutilizar.

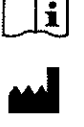

Consultar las instrucciones de uso

Fabricante

CONDICION DE VENTA: VENTA EXCLUSIVA A PROFESIONALES E INSTITUCIONES SANITARIAS DT: Silvana Muzzolini, Farmacéutica M.P.: 14457

AUTORIZADO POR LA ANMAT PM-2142-630

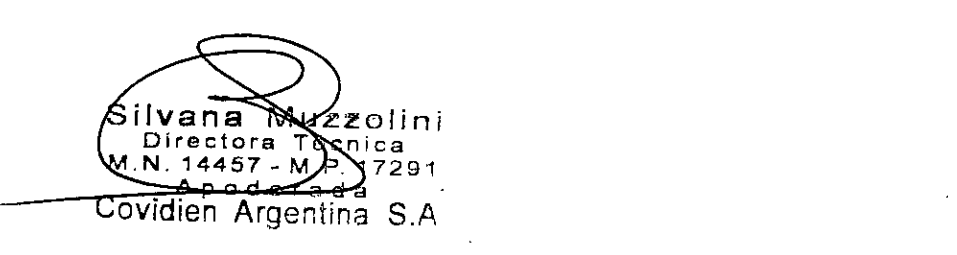

Pag. 5 de 5

**c2coy,** 

Página 98 de 98

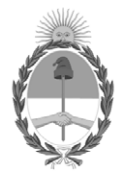

República Argentina - Poder Ejecutivo Nacional 2020 - Año del General Manuel Belgrano

# **Hoja Adicional de Firmas Anexo**

Número: IF-2020-06053550-APN-INPM#ANMAT

## **Referencia:** 1-47-3110-6215-18-8 COVIDIEN ARGENTINA S.A

El documento fue importado por el sistema GEDO con un total de 98 pagina/s.

Digitally signed by GESTION DOCUMENTAL ELECTRONICA - GDE Date: 2020.01.28 11:28:30 -03:00

Vámero: 1F-2020-06053550-APN-INPM#ANMAT<br>
CIUDAD DE BUENOS AIRES<br>
Martes 28 de Enero de 2020<br>
Electronica 1-47-311 (1-4215-18-8 COVIDIEN ARGENTINA S.A<br>
Electronica fue importado por el sistema GEDO con un total de 98 pagina Instituto Nacional de Productos Médicos Administración Nacional de Medicamentos, Alimentos y Tecnología Médica

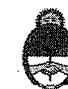

Ministerio de Salud Presidencia de la Nación

# CERTIFICADO DE AUTORIZACIÓN E INSCRIPCIÓN

Expediente Nº: 1-47-3110-6215-18-8

La Administración Nacional de Medicamentos, Alimentos y Tecnología Médica (ANMAT) certifica que de acuerdo con lo solicitado por COVIDIEN ARGENTINA S.A., se autoriza la inscripción en el Registro Nacional de Productores y Productos de Tecnología Médica (RPPTM), de un nuevo producto con los siguientes datos identificatorios característicos:

Nombre descriptivo: Sistema de Monitoreo Nervioso, Accesorios e Instrumental. Código de identificación y nombre técnico UMDNS: 17-582 - Monitores de la Función Nerviosa.

Marca(s) de (los) producto(s) médico(s): MEDTRONIC.

Clase de Riesgo: Clase III.

Indicación/es autorizada/s: El sistema NIM-ECLIPSE está diseñado para grabar, supervisar y estimular o registrar señales de biopotencial, lo que incluve electromiografía (EMG), respuesta evocada y potenciales nerviosos/ musculares. y para realizar diagnósticos intraoperatorios de disfunción aguda de conducción axonal del tracto corticoespinal.

El sistema facilita al cirujano y al equipo de quirófano información para localizar y evaluar los nervios espinales, así como para verificar la colocación del instrumento quirúrgico espinal con el fin de evitar daños en las raíces nerviosas

en peligro.

Tecnologia Médica

des y Delegaci

Sodo Contral Av. de Mayo 869, CABA

Deleg. Mendoza Remedios de Escalada de San Martin 1909, Mendoza Prov. de Mendoza

Sede Alsina Alsina 665/671, CABA

Deleg. Córdoba Obispo Trejo 635, Córdoba, Prov. de Córdoba

Sede INAME Av. Caseros 2161, CABA

Deleg. Paso de los Libres Ruta Nacional 117, km.10, CO.TE.CAR., Paso de los Libres, Prov. de Corrientes

Sede INAL Estados Unidos 25 CARA

Tel. (+54-11) 4340-0800 - http://www.argentina.gob.ar/anmat - República Argentina

Deleg. Posadas Roque González 1137. Posadas, Prov. de Misiones

Sede Prod. Médicos Av. Belgrano 1480, CABA

> Deleg. Santa Fé Eva Perón 2456, Santa Fé. Prov. de Santa Fé

La versión más completa de NIM-ECLIPSE se ha diseñado para supervisar vías sensoriales y motoras y para ofrecer información que permita determinar el estado del flujo sanguíneo en las arterias intra y extracraneales de pacientes adultos. El instrumento se vale de electroencefalografía (EEG), electromiografía (EMG), potenciales evocados motores y sensoriales, potenciales nerviosos y análisis Doppler. Se utilizan técnicas de estimulación transcraneal para potenciales evocados motores con el fin de evaluar la disfunción aguda de conducción axonal del tracto corticoespinal.

El sistema se utiliza en el quirófano y en salas de urgencias para que los profesionales médicos dispongan de la información necesaria para realizar las intervenciones quirúrgicas y para evaluar el estado neurológico y vascular del paciente. El análisis Doppler no se debe utilizar en obstetricia.

Modelos: NTM-FCLTPSF

1- EQUIPO (Fabricantes 4 y 5)

**NCCPU** NIM-Eclipse, Computador - Notebook **NCCPU-ES** NIM-Eclipse, Computador - Notebook NCCPUE4 NIM-Eclipse, Computador - Notebook E4 **NCCPUE4-ES** NIM-Eclipse, Computador - Notebook E4 NWCPUE4 NIM-Eclipse, Computador - Notebook E4 NWCPUE4-ES NIM-Eclipse, Computador - Notebook E4 **NWCPU** NIM-Eclipse Computador, Desktop 2- INSTRUMENTAL ESTÉRIL (Fabricantes 1, 2 y 3)
"2020 - AÑO DEL GENERAL MANUEL BELGRANO"

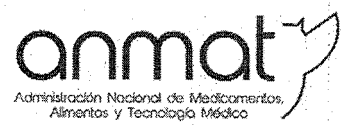

"你,你们的时候我们的问题。"

rana spirate

Sedes y Delega

Sede Central

Deleg. Mendoza

Prov. de Mendoza

Av. de Mayo 869, CABA

Remedios de Escalada de

San Martín 1909, Mendoza

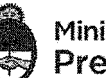

Ministerio de Salud<br>Presidencia de la Nación

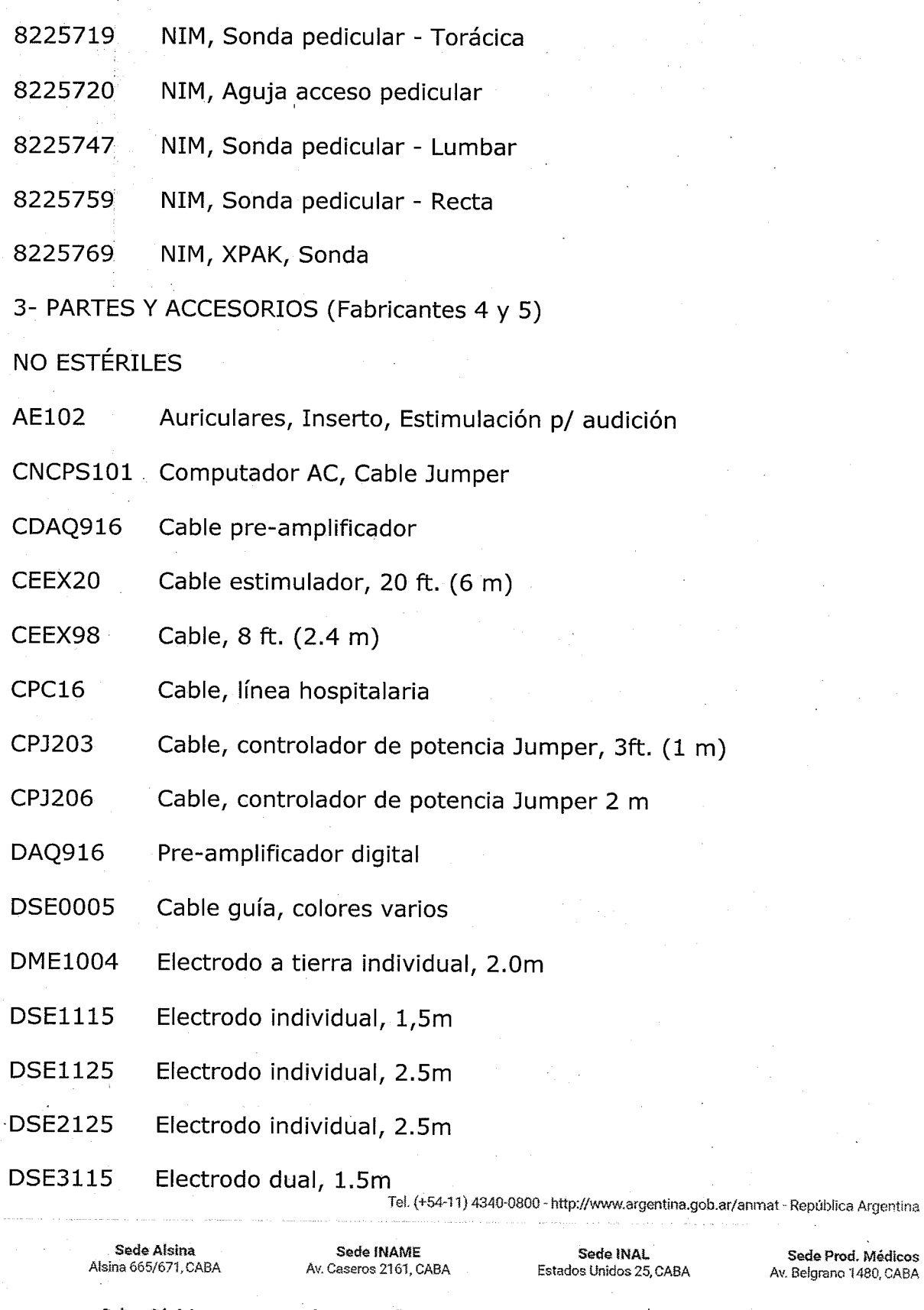

Sede Prod. Médicos Av. Belgrano 1480, CABA

Deleg. Córdoba Obispo Trejo 635, Córdoba, Prov. de Córdoba

Deleg. Paso de los Libres Ruta Nacional 117, km.10, CO.TE.CAR, Paso de los Libres, Prov. de Corrientes

Deleg. Posadas Roque González 1137,<br>Posadas, Prov. de Misiones

Deleg. Santa Fé Eva Perón 2456, Santa Fé, Prov. de Santa Fé

- **DSE3125** Electrodo dual, 2.5m
- **DSE4115** Electrodo dual, 1.5m

**DSE4125** Electrodo dual, 2.5m

NIM-ECLIPSE, Controlador **ECLC** 

**EEX901** Extensor de estimulación

**MDP201** Sonda detector muda

**OPM660** Módulo interfaz paciente

P226 Controlador potencia, 230V

**POC180** Eclipse Módulo oxímetro de pulso

**RSE1000** Anillo adaptador de electrodo de estímulo

**VG202 LED Googles/Antiparras** 

4- PARTES Y ACCESORIOS (Fabricante 4)

NO ESTÉRILES

**SPM608** Módulo preamplificador de superficie

**DMA1001** Punta para orejas, adultos

**DMA1003** Punta p/orejas, pediatría

MON19 Monitor/Desktop

**RMA1015** Tubos de aire p/reemplazo, con cable

**RMA1016** Tubo de aire p/reemplazo

5- PARTES Y ACCESORIOS (Fabricantes 4 y 5)

**ESTÉRILES** 

**BNP2001** Sonda bipolar, 100mm

"2020 - AÑO DEL GENERAL MANUEL BELGRANO"

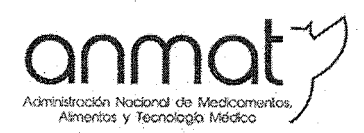

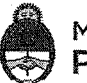

Ministerio de Salud Presidencia de la Nación

- **BNP2002** Sonda bipolar, 100mm
- **CNP2001** Sonda concéntrica, 100mm
- DME1001 Electrodo tipo destornillador, 1.2m
- **DME2002** Electrodo tipo destornillador, 1.2m
- **DSN1260** Electrodo individual, 1.5m
- **DSN1299** Electrodo individual, 2.5m
- **DSN2260** Electrodo individual, 1.5m
- **DSN2280** Electrodo dual, 2.0m
- **DSN2299** Electrodo dual, 2.5m
- **FTP1001** Sonda tipo flush, 100mm
- FTP2001 Sonda tipo flush, 100mm
- **MEP1001** Electrodo sacacorchos con llave
- MNP1001 Sonda nervio directa, 100mm
- **MNP2001** Sonda nervio directa, 100mm
- **NRE1003** Kit electrodos aguja
- **NSD2750** Dilatador estimulador
- **PSP1000** Sonda roscada de pedículo, 100mm
- **PSP1001** Sonda roscada de pedículo, 175mm
- PSP1002 Sonda de punta redonda/esférica, 230mm
- **PSP2000** Sonda de punta redonda/esférica, 100mm
- PSP2001 Sonda de punta redonda/esférica, 175mm

Sedes y Dele Sede Central

Av. de Mayo 869, CABA

Deleg. Mendoza Remedios de Escalada de San Martín 1909, Mendoza Prov. de Mendoza

Deleg. Córdoba Obispo Trejo 635, Córdoba. Prov. de Córdoba

Sodo Alsina

Alsina 665/671, CABA

**PSP2002** 

Sede INAME Av. Caseros 2161, CABA

Sonda punta redonda/esférica doblada, 230mm

Deleg. Paso de los Libres Ruta Nacional 117, km.10, CO.TE.CAR., Paso de los Libres, Prov. de Corrientes

Sede INAL Estados Unidos 25, CABA

Deleg. Posadas

Roque González 1137,

Posadas, Prov. de

Misiones

Tel. (+54-11) 4340-0800 - http://www.argentina.gob.ar/anmat - República Argentina

Sede Prod. Médicos Av. Belgrano 1480, CABA

> Deleg. Santa Fé Eva Perón 2456, Santa Fé. Prov. de Santa Fé

SPK1004 Sonda controlada por cirujano

**ITP916** Conector prueba impedancia.

Período de vida útil:

- Equipo: Sin vida útil determinada.

- Partes y accesorios estériles: 3 años de vida útil de almacenamiento.

- Partes y accesorios no estériles con vencimiento: 3 años de vida útil de almacenamiento (DME1004, DSE1115, DSE1125, DSE2125, DSE3115, DSE3125, DSE4115, DSE4125).

- Instrumental estéril: 8 años de vida útil de almacenamiento.

Condición de expendio: Venta exclusiva a profesionales e instituciones sanitarias. Nombre del Fabricante:

1) MEDTRONIC SOFAMOR DANEK USA, INC.

2) MEDTRONIC SOFAMOR DANEK USA, INC.

3) WARSAW ORTHOPEDIC, INC. (También conocido como: Medtronic Sofamor Danek Manufacturing)

4) MEDTRONIC XOMED, INC.

5) Xian Friendship Medical Electronics Co., Ltd.

Lugar/es de elaboración:

1) 1800 PYRAMID PLACE, Memphis, TN USA 38132, Estados Unidos de América.

2) 4340 Swinnea Road, Memphis, TN USA 38118, Estados Unidos de América.

3) 2500 SILVEUS CROSSING WARSAW, IN USA 46582, Estados Unidos de

América.

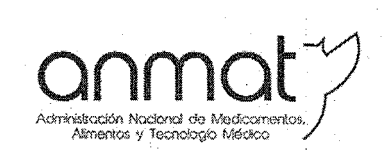

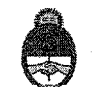

Ministerio de Salud Presidencia de la Nación

4) 6743 SOUTHPOINT DR., NORTH JAX, FL USA 32216, Estados Unidos de América.

5) No. 9 Gao Xin 1st Road, High-Tech Development Zone, Xian, Shaanxi CHINA 710075.

Se extiende el presente Certificado de Autorización e Inscripción del PM 2142-630, con una vigencia cinco (5) años a partir de la fecha de la Disposición autorizante.

Expediente Nº 1-47-3110-6215-18-8

## **D'2 MAR. 2020** Disposición N9  $056$

Lic. Valeria Garay Subadministradora Nacional **ANMAT** 

Sedes y Delegaciones

Sede Central Av. de Mayo 869, CABA

Deleg. Mendoza Remedios de Escalada de San Martín 1909, Mendoza Prov. de Mendoza

Sede Alsina Alsina 665/671, CABA

Deleg. Córdoba Obispo Trejo 635, Córdoba, Prov. de Córdoba

Sede INAME Av. Caseros 2161, CABA

Deleg. Paso de los Libres Ruta Nacional 117, km.10. CO.TE.CAR., Paso de los Libres, Prov. de Corrientes

Sede INAL Estados Unidos 25, CABA

Tel. (+54-11) 4340-0800 - http://www.argentina.gob.ar/anmat - República Argentina

Deleg. Posadas Roque González 1137, Posadas, Prov. de Misiones

Sede Prod. Médicos Av. Belgrano 1480, CABA

> Deleg. Santa Fé Eva Perón 2456, Santa Fé, Prov. de Santa Fé

 $\label{eq:2.1} \frac{1}{\sqrt{2\pi}}\int_{\mathbb{R}^3}\frac{1}{\sqrt{2\pi}}\int_{\mathbb{R}^3}\frac{1}{\sqrt{2\pi}}\int_{\mathbb{R}^3}\frac{1}{\sqrt{2\pi}}\int_{\mathbb{R}^3}\frac{1}{\sqrt{2\pi}}\int_{\mathbb{R}^3}\frac{1}{\sqrt{2\pi}}\int_{\mathbb{R}^3}\frac{1}{\sqrt{2\pi}}\int_{\mathbb{R}^3}\frac{1}{\sqrt{2\pi}}\int_{\mathbb{R}^3}\frac{1}{\sqrt{2\pi}}\int_{\mathbb{R}^3}\frac{1$  $\label{eq:2.1} \frac{1}{\sqrt{2}}\left(\frac{1}{\sqrt{2}}\right)^{2} \left(\frac{1}{\sqrt{2}}\right)^{2} \left(\frac{1}{\sqrt{2}}\right)^{2} \left(\frac{1}{\sqrt{2}}\right)^{2} \left(\frac{1}{\sqrt{2}}\right)^{2} \left(\frac{1}{\sqrt{2}}\right)^{2} \left(\frac{1}{\sqrt{2}}\right)^{2} \left(\frac{1}{\sqrt{2}}\right)^{2} \left(\frac{1}{\sqrt{2}}\right)^{2} \left(\frac{1}{\sqrt{2}}\right)^{2} \left(\frac{1}{\sqrt{2}}\right)^{2} \left(\$  $\label{eq:2} \frac{1}{2}\sum_{i=1}^n\frac{1}{2}\sum_{j=1}^n\frac{1}{2}\sum_{j=1}^n\frac{1}{2}\sum_{j=1}^n\frac{1}{2}\sum_{j=1}^n\frac{1}{2}\sum_{j=1}^n\frac{1}{2}\sum_{j=1}^n\frac{1}{2}\sum_{j=1}^n\frac{1}{2}\sum_{j=1}^n\frac{1}{2}\sum_{j=1}^n\frac{1}{2}\sum_{j=1}^n\frac{1}{2}\sum_{j=1}^n\frac{1}{2}\sum_{j=1}^n\frac{1}{2}\sum_{j=1}^n\frac{$